# **DESCRIPTIVE PATHWAYS**

for courses in

# **APPLIED BUSINESS TECHNOLOGY/OFFICE ADMINISTRATION**

DIANE BLANEY, CPS, ID, M.Ed. Project Contractor Capilano College North Vancouver, B.C.

October 2003

## **DESCRIPTIVE PATHWAYS for courses in APPLIED BUSINESS TECHNOLOGY/OFFICE ADMINISTRATION Project Contractor: Diane Blaney**

## *Background and Introduction*

At the October 2001 meeting of the provincial coordinators for Applied Business Technology/Office Administration (ABT/OA) programs a motion was passed directing the Business Educators' Articulation Committee to submit a proposal to the British Columbia Council on Admissions and Transfers for funding of a project to create a Transfer Guide. The Transfer Guide was to include all core courses offered onsite at the public colleges and university colleges throughout the province. When completed this document would describe clear pathways for student transfer between public post-secondary institutions throughout the province.

Programs providing training for office support workers have existed in the province for many years. Each of the public institutions in the province has developed curriculum for these programs and the courses contained therein based on the needs of their local business community. As a result, there are a number of different combinations of a variety of courses that are required for certification at the different institutions. The courses are generally taught in an instructor directed lecture/lab format or an instructor supervised self-paced format. Despite the format used or the arrangement of the courses within these programs, it is generally understood that, though instruction may occur in different formats, the outcome for the graduate is basically equal and certification from any institute requires that the graduate has successfully achieved similar outcomes.

The curriculum and content of the courses in ABT/OA has been regularly articulated at the articulation meeting held in May of each year. In 1996 the coordinators of the programs in the province adopted a core set of Provincial Learning Outcomes (Schedule A), outcomes that established standards that learners needed to demonstrate in order to graduate from the various programs offered throughout the province.

Developing this standard was a first step in improving the ease with which students could transfer their accreditation from one public post-secondary institution to another.

Students of ABT/OA programs have been a mobile group. Today more than ever students may begin a course of study at one provincial institution only to find that circumstances beyond their control require they move to another location. These students should not be required to begin again a course of study at their new institution that includes some or all of the courses successfully completed at their original institution.

Currently students must apply for transfer to each of the institutions on an individual basis. While the various programs throughout the province have a relatively stable core group of courses common to all institutions, each institution also offers a variety of different advanced courses or programs upon which successful completion of a lower level course is based. Creating and adopting a process for transfer for students studying in this discipline will provide flexibility for students in acquiring completion requirements for specialized and advanced programs in addition to improving the process for both the receiving and sending institutions.

This Transfer Guide, when included in the BCCAT website, will provide students with current information on transfer possibilities by removing the ad hoc nature of the present situation. Currently a student applies to a receiving institution where a faculty member from the receiving institution reviews the course content then contacts a faculty member from the sending institution. Subject to an agreement on the equivalent nature of the course content, the registrar's office is advised that the receiving institution is prepared to accept the transfer. The new process will become student driven and will clearly outline the pathway for transferring credit from one provincial public postsecondary institution to another.

The following 15 colleges participated in this project. They provided copies of all course outlines and, with the exception of one college, met to review and achieve consensus on the transfer guidelines recommended by the Project Contractor.

- Capilano College: Marion Cragg
- Camosun College: Stuart Berry
- College of New Caledonia: Shannon Bezo
- College of the Rockies: Bev Weber
- Douglas College: Julie Crothers
- Kwantlen University College: Kathryn Waldie
- Malaspina University College: Betty Serjeant
- North Island College: Penny Dubak
- Northwest Community College
- Northern Lights College: Gloria Millsap
- Okanagan University College: Edie Stolwijk
- Selkirk College: Karen O'Connor
- University College of the Cariboo: Phyllis Woeppel
- University College of the Fraser Valley: Maureen Kiner
- Vancouver Community College: Karen Shortt

## *Methodology*

Based on the Project Contractor's 25 years of experience teaching and developing curriculum in ABT/OA, it was decided that no sub-committees devoted to dealing with individual disciplines within the common courses would be established. The Project Coordinator was directed to request materials needed for comparison of specific learning outcomes and based on these comparisons to provide the Business Educators' Articulation Committee with a set of recommendations for Transfer Pathways.

As a result of this direction:

- In Spring 2002 each college forwarded to the Project Contractor a copy of each of the course outlines they wished to have considered for inclusion in the Transfer Guide Project. Approximately 300 individual course outlines were received.
- The Project Contractor reviewed the course outlines to determine:
	- o if the outline submitted met the guidelines of the project (i.e. course outlines for advanced programs such as Legal Secretary or Medical Office Assistant were not intended to be included at this time)
	- o identify into which of the following broad categories the course outline should be placed
- o Accounting o Business Math and Calculations
- o Business English/ Communications o Office/Administrative Procedures/ Records Management
- o Human Relations/ Interpersonal Skills o Computer Applications
- In a chart created as a working document for each category, the Project

Contractor compiled the following specific course outline details:

- o Course Name
- o Course Description
- o Course Number
- o Learning Outcomes
- o Number of Hours
- o Text(s) required
- Based on the data compiled in the chart, a set of standard learning outcomes for each category was identified. This resulted in a number of sub-categories emerging where transfer pathways could be identified between specific but not all colleges.
- A draft of recommended descriptive pathways was prepared. The draft document contained a summary of the categories and sub-categories accompanied by the chart upon which the recommendations were based. Reviewers were able to refer to the supporting documentation to determine if the recommendations made by the Project Contractor seemed appropriate.
- The draft document was circulated to provincial program coordinators.
- The draft was reviewed by provincial program coordinators or designated discipline-expert faculty.
- The Project Contractor met with provincial coordinators or designated discipline-expert faculty at Okanagan University College on May 2, 2003, to review the recommendations previously circulated to all institutions. Only one institution was not represented at this meeting.
- The recommendations were approved and/or revisions suggested to the Project Contractor.

• Revisions were made to original document by the Project Contractor and returned for final approval by the provincial coordinators at a meeting hosted by Douglas College in October 2003.

## *Recommended Transfer Pathways*

By motion duly made, seconded and carried unanimously, the attached ABT/OA Transfer Guidelines (Schedule B) were approved by the provincial coordinators at their annual meeting in October 2003. Northwest Community College (NWCC) was not represented at either the May 2003 nor October 2003 meeting. Given that confirmation by NWCC of the recommendations included in the interim report was not forthcoming, the provincial coordinators directed the Project Contractor to delete from the Transfer Guide the courses submitted by NWCC that had been included in the interim report.

## *Maintaining Currency: A process for revisions*

At the May 2003 articulation meeting held at Okanagan University College in Kelowna, the provincial coordinators adopted the following as the method to be used to maintain currency of the database.

- 1. At the annual October meeting of the provincial coordinators a Course Review Committee will be established. This committee is to be comprised of a group of faculty (not necessarily drawn from the coordinator group) that reflects the various disciplines within ABT/OA.
- 2. The Review Committee will call on the colleges to submit for review and consideration for addition to the database any new courses created at individual colleges during the past year. The Review Committee will also request that colleges review the database of courses and advise the Review Committee of any courses that have, since the last update, been removed from the offering of any individual college.
- 3. The Review Committee will examine new courses and compare them to existing categories to determine if they are substantially the same as other courses in the group. If so, they will recommend the addition of the course to the database; if not, they may create a new category in order to add the course to the database.
- 4. The Review Committee recommendations will be presented for discussion at the annual Articulation Meeting in May of each year.
- 5. The Review Committee will recommend any additions/deletions to the provincial coordinators (Business Educators' Articulation Committee) .
- 6. The provincial coordinators will adopt the recommended revisions for implementation and addition to the database at the annual October meeting.
- 7. The Provincial Chairperson will submit a report on approved updates to the B.C. Council for Admissions and Transfers subsequent to the October meeting.

## **Provincial Learning Outcomes**

In 1996 twenty-two learning outcomes were developed and adopted by Business Technology/Office Administration programs in British Columbia colleges. These learning outcomes assure the implementation of employability skills across the curriculum.

#### **Set Personal and Professional Standards and Meet Goals:**

- Set personal and professional short- and long-term goals.
- Assess and analyze personal learning needs, set learning objectives and goals, and formulate plans for implementation.
- Manage time effectively by setting objectives, organizing, planning, prioritizing, and scheduling activities, routines, and projects.

#### **Manage Stress:**

- Achieve business standards for efficiency and quality of work.
- Articulate the importance of one's role in furthering the goals of the organization.
- Apply ethical standards with respect to privacy, confidentiality, and personal behavior.
- Project a professional image appropriate to a workplace.

#### **Think Critically and Creatively:**

- Define and solve problems both independently and in teams, using creative problemsolving approaches.
- Evaluate situations, make informed decisions, and initiate appropriate action.

#### **Communicate:**

- Communicate with diverse audience, using language that is appropriate to the purpose.
- Apply active listening skills in interpersonal communication and customer relations.
- Compose messages, memos, letters, and short reports in workplace situations.
- Locate, select, evaluate, organize, and summarize information, using appropriate resources.

#### **Work as an Effective Team Member:**

- Work collaboratively and cooperatively by applying a variety of team and communication strategies.
- Share skills and knowledge in formal and informal learning situations.

### **Apply Technical Skills and Technology:**

- Keyboard proficiently and accurately.
- Select, apply and customize computer software tools such as word processing, spreadsheet, database, computerized accounting, presentation, electronic communication, and desktop publishing to business related tasks.
- Transfer skills and knowledge of software, technology, and business procedures from one situation to another.

• Apply records management procedures when establishing and maintaining systems to classify, organize, store, and retrieve hard copy and electronic files.

#### **Apply Computational Skills:**

- Analyze and record a variety of business financial transactions such as petty cash, bank deposits, accounts receivable, and accounts payable.
- Apply computational skills to business-related tasks and assess the logic of the results

(Schedule B)

# Course

# Transfer

# Recommendations

# *Preamble*

Students will receive transfer credit for courses listed as equivalent in these tables.

The minimum passing grade for transfer is that which is defined by the receiving institution. Courses, which are being transferred, **may** need to have been completed within the two years immediately prior to the application for transfer credit.

## **Accounting I Course Transfer Recommendations**

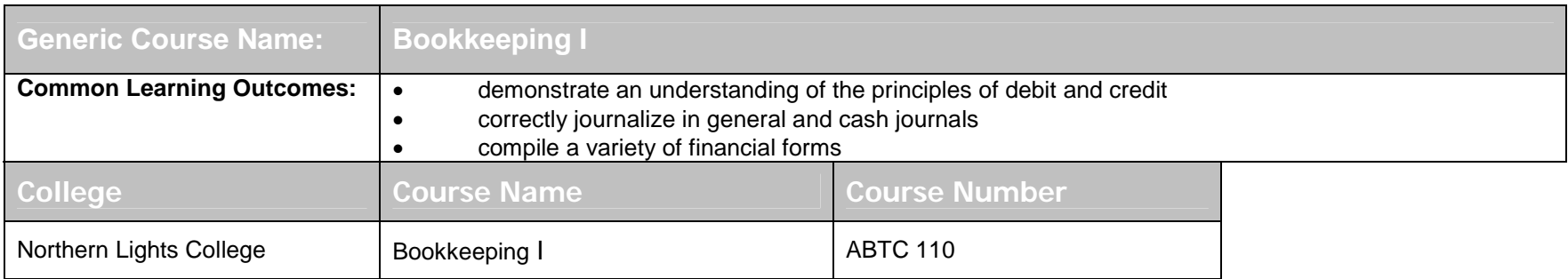

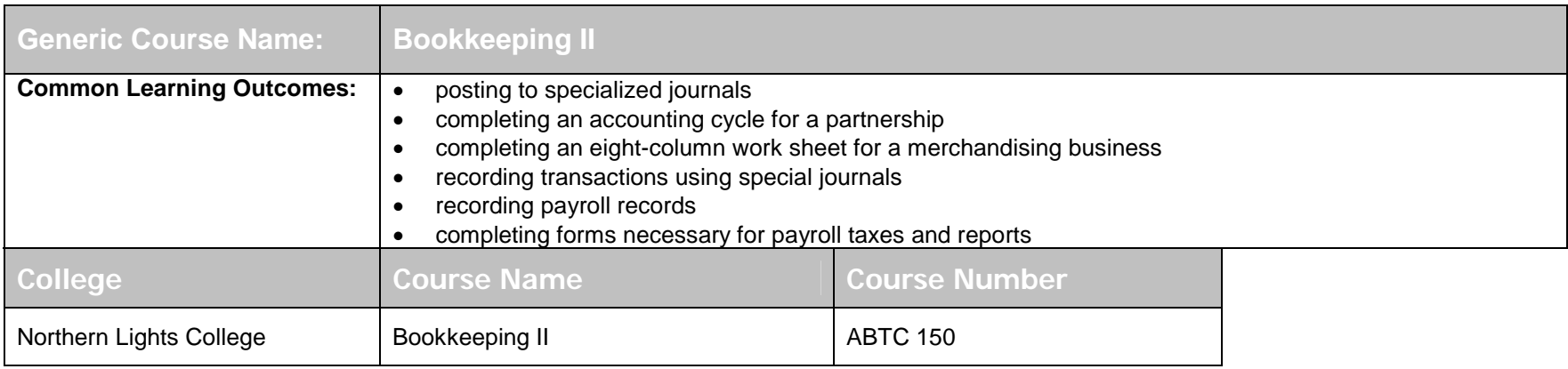

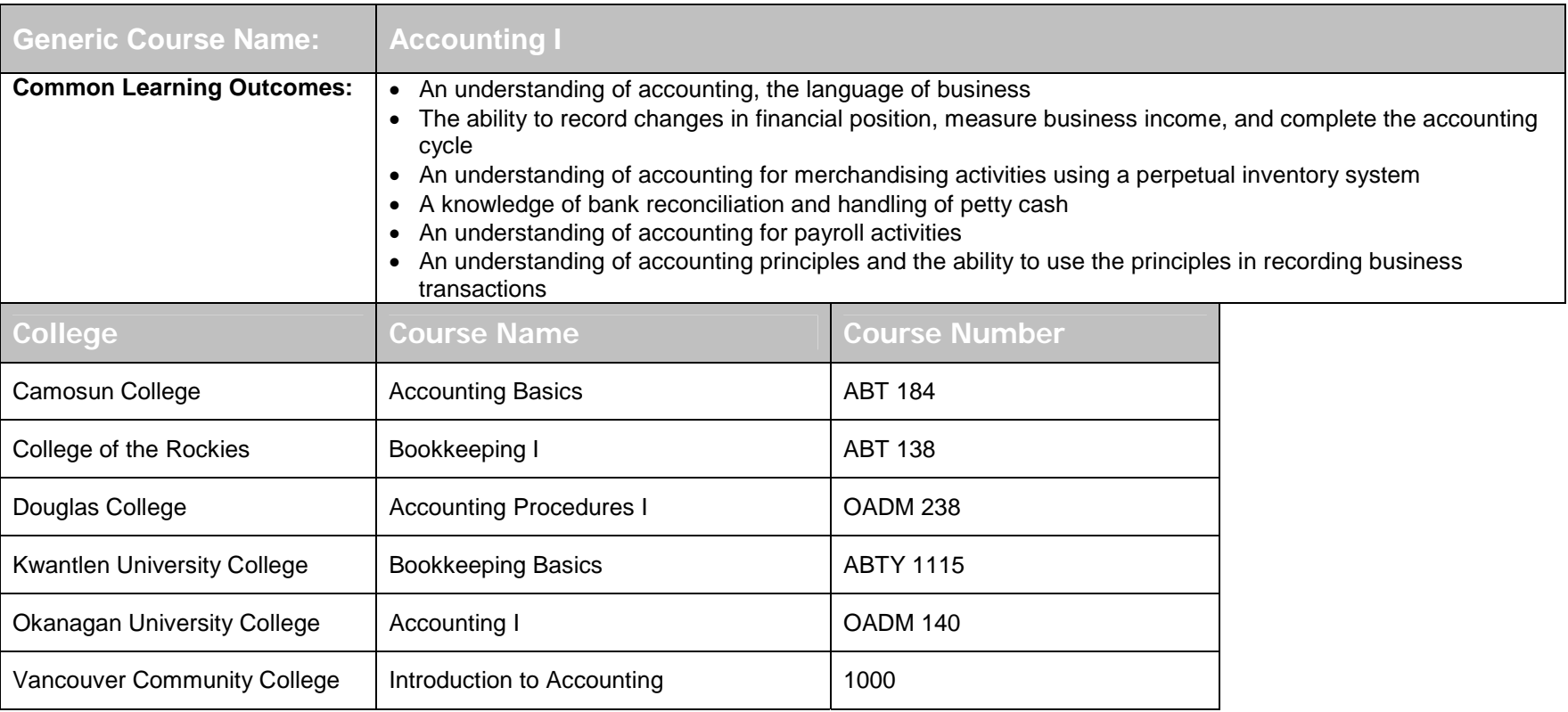

## **Accounting II Course Transfer Recommendations**

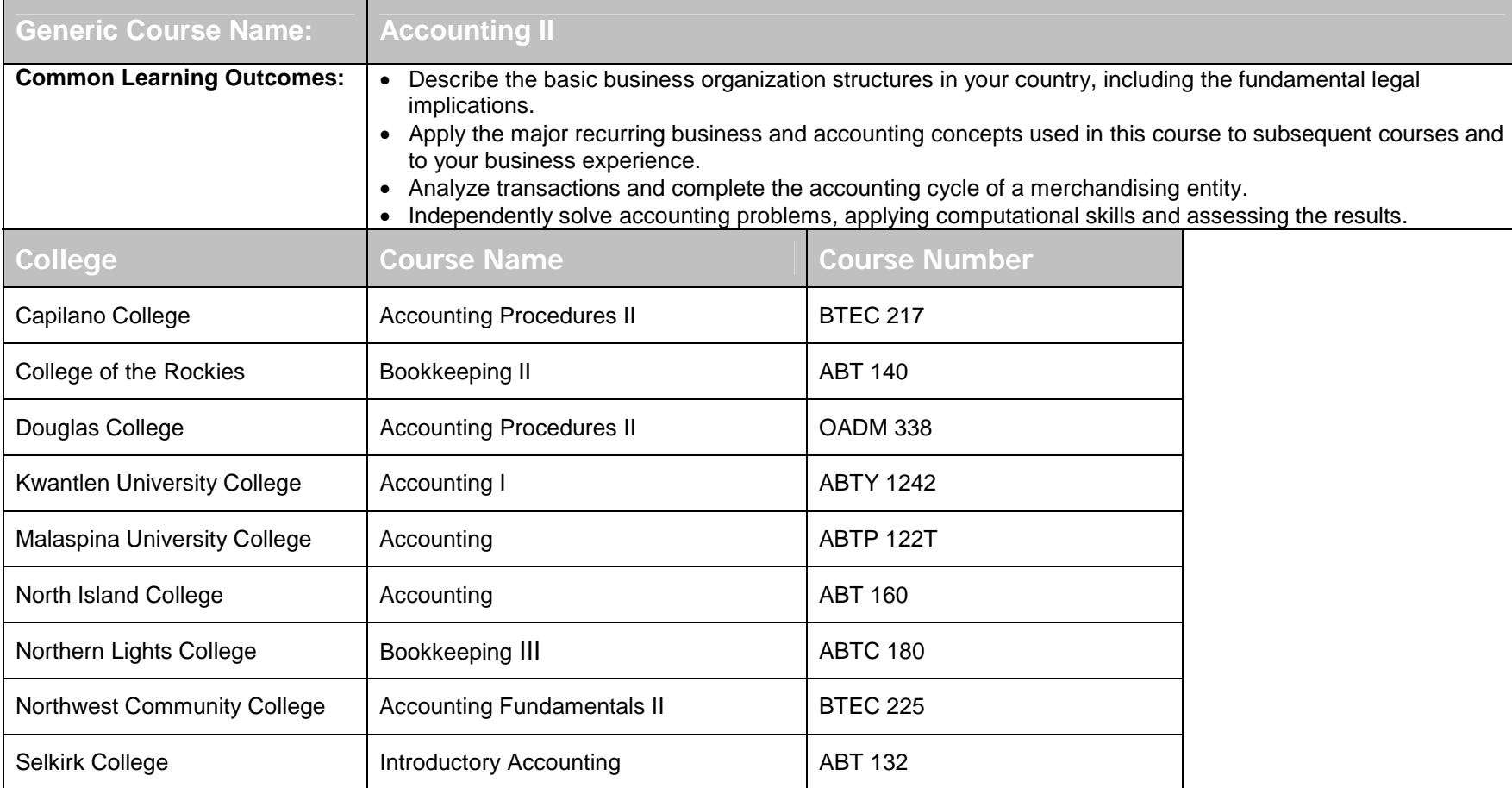

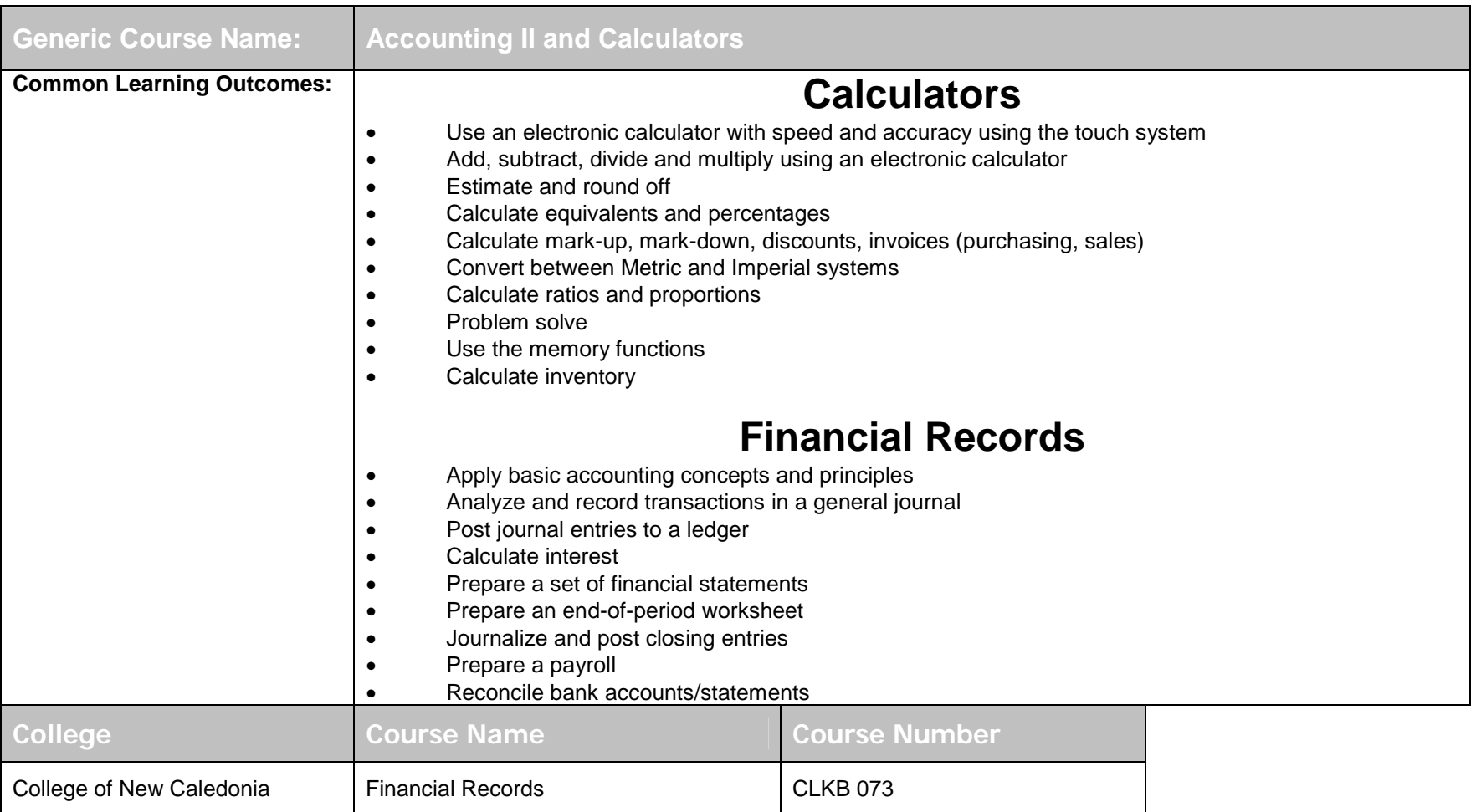

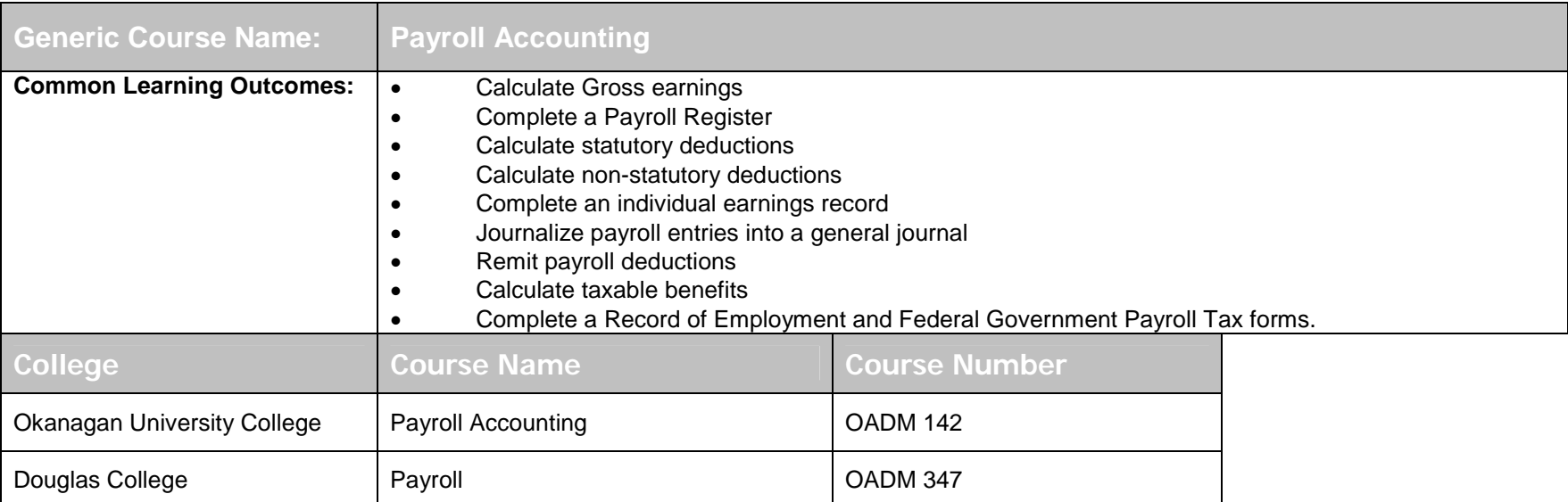

## **Accounting III Course Transfer Recommendations**

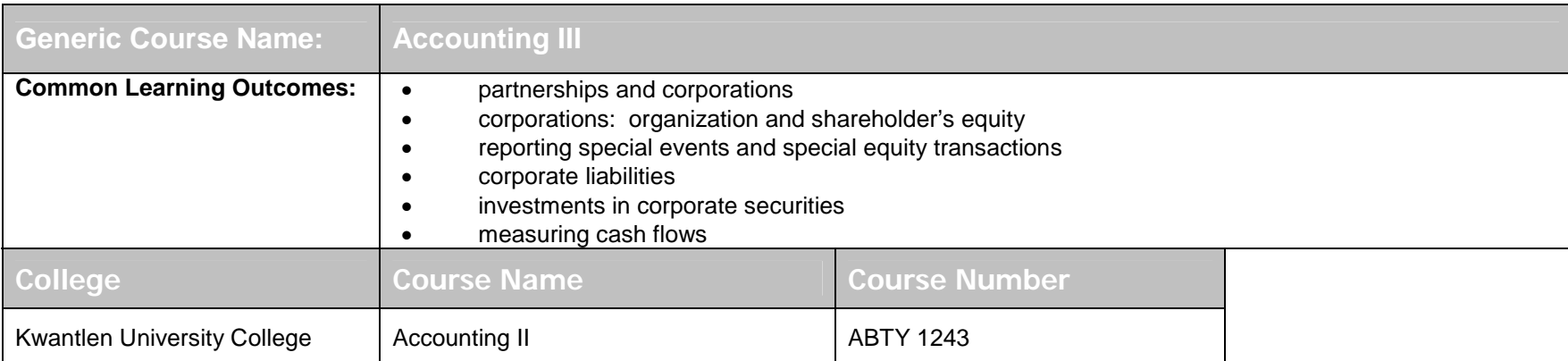

# **Computerized Accounting - AccPac**

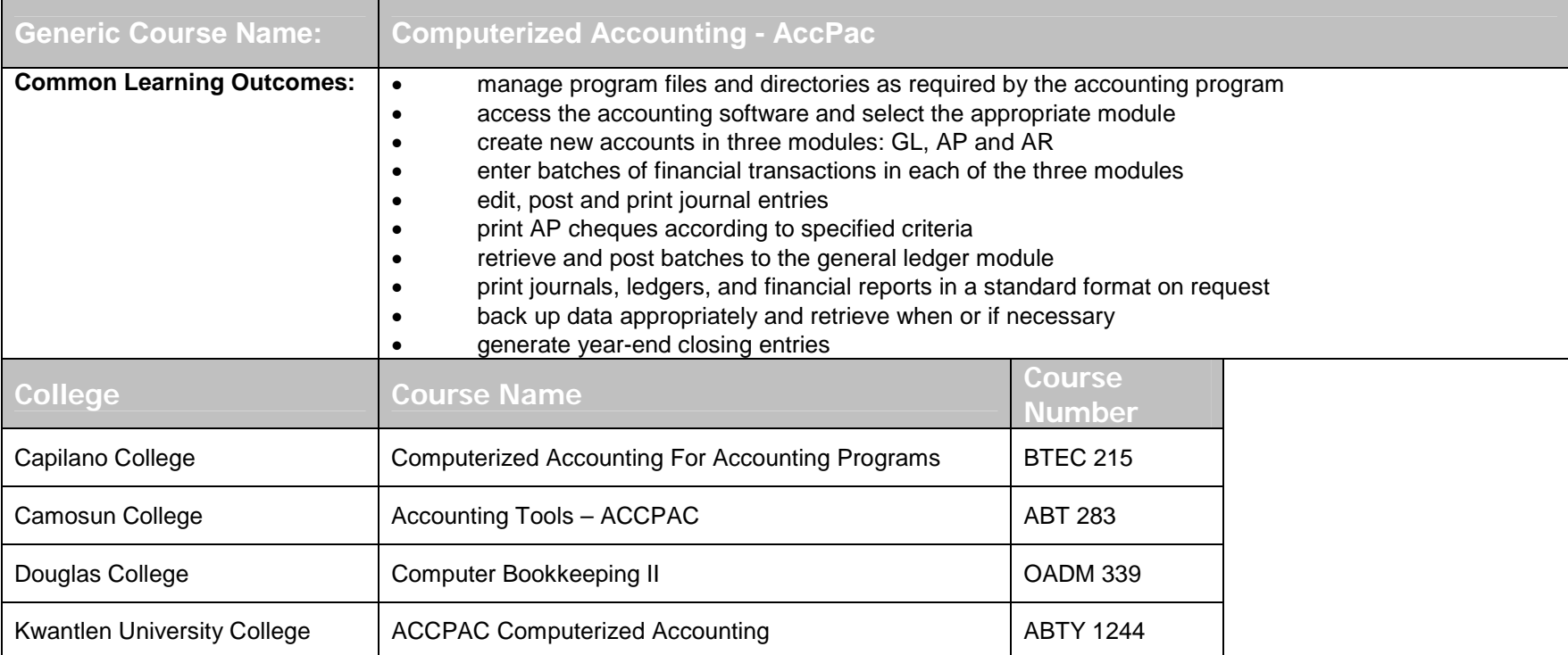

# **Business/Office Math**

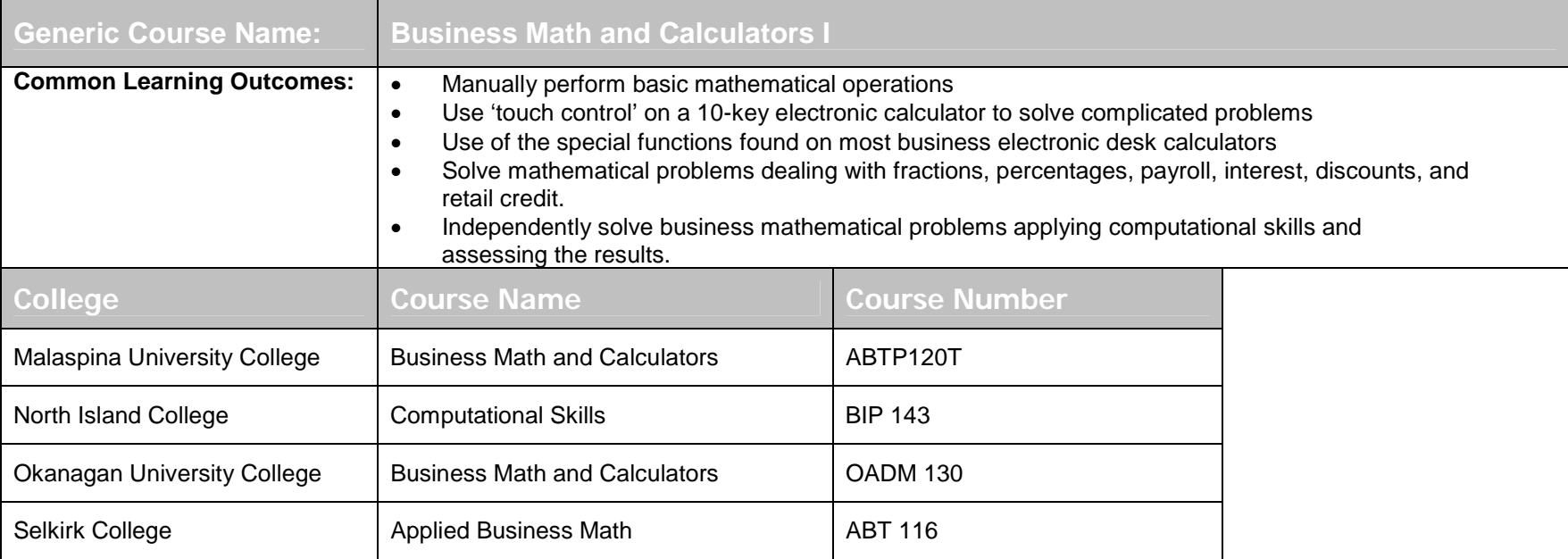

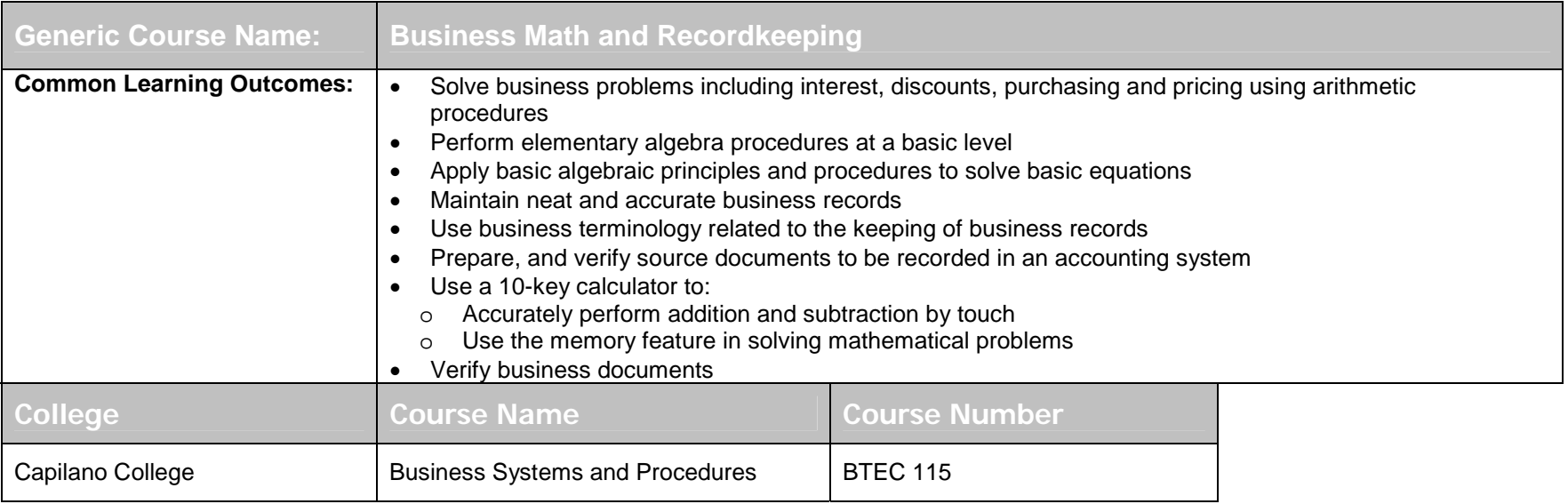

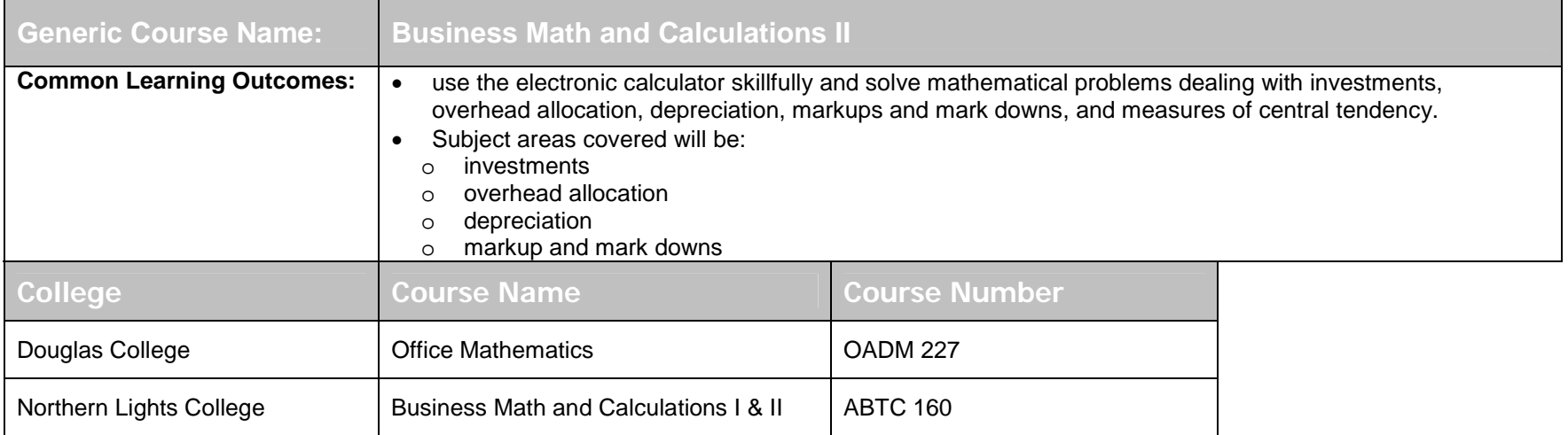

## **Communications I Course Transfer Recommendations**

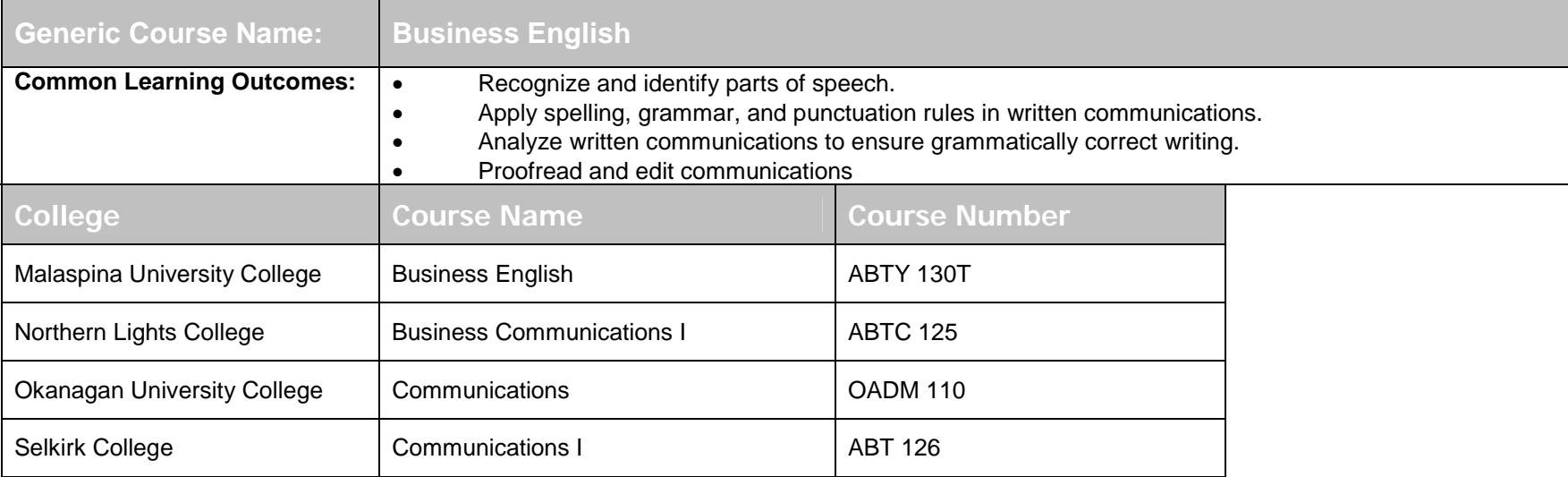

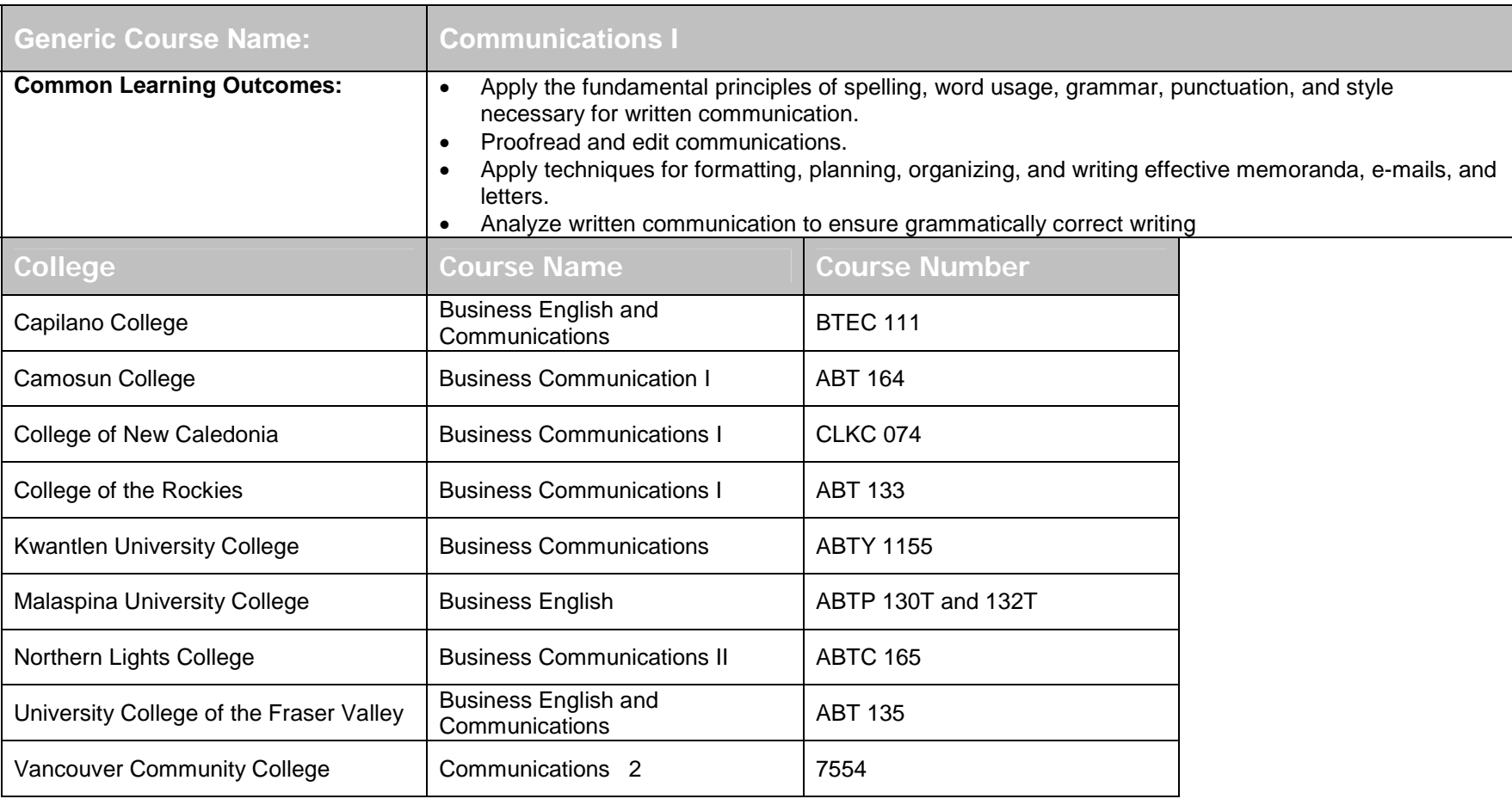

# **Communications II**

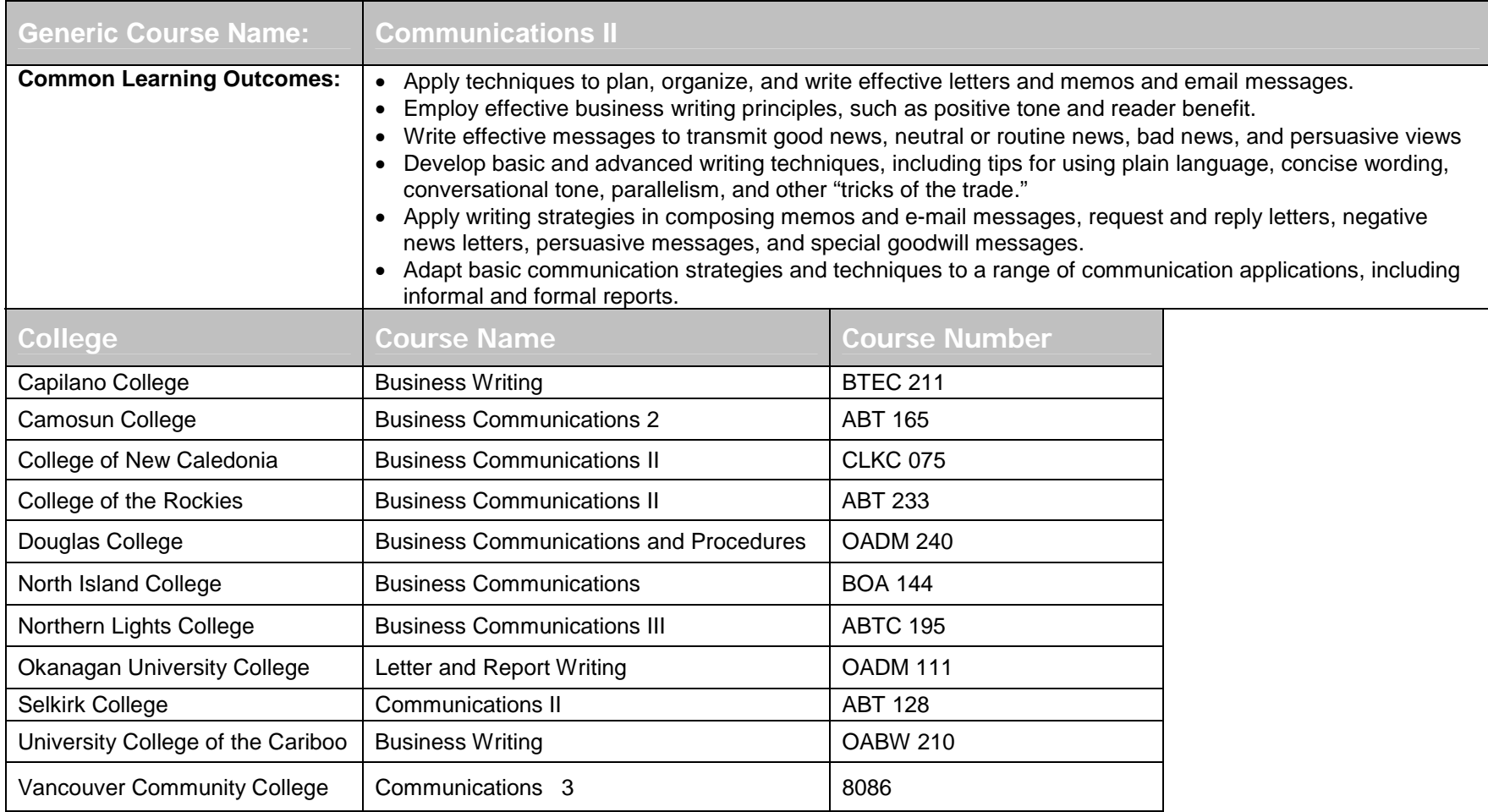

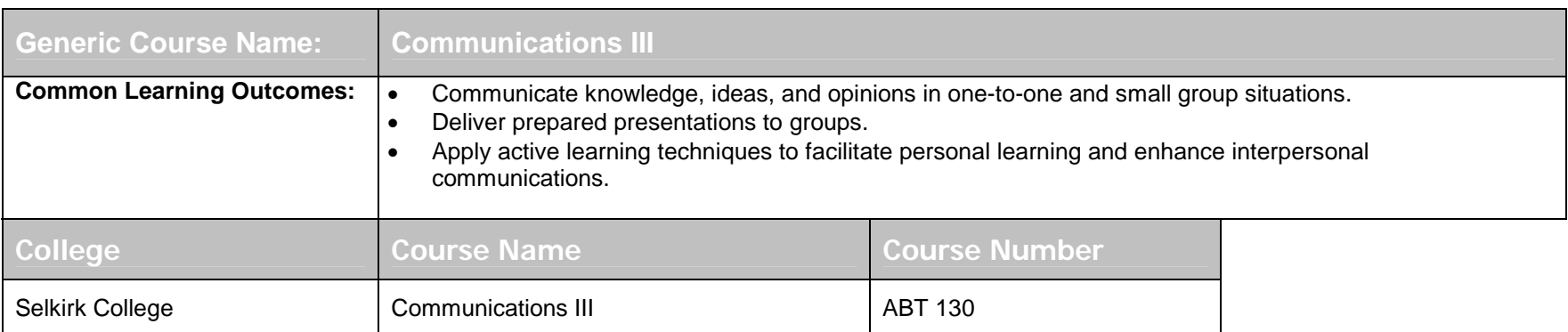

## **Database Level I**

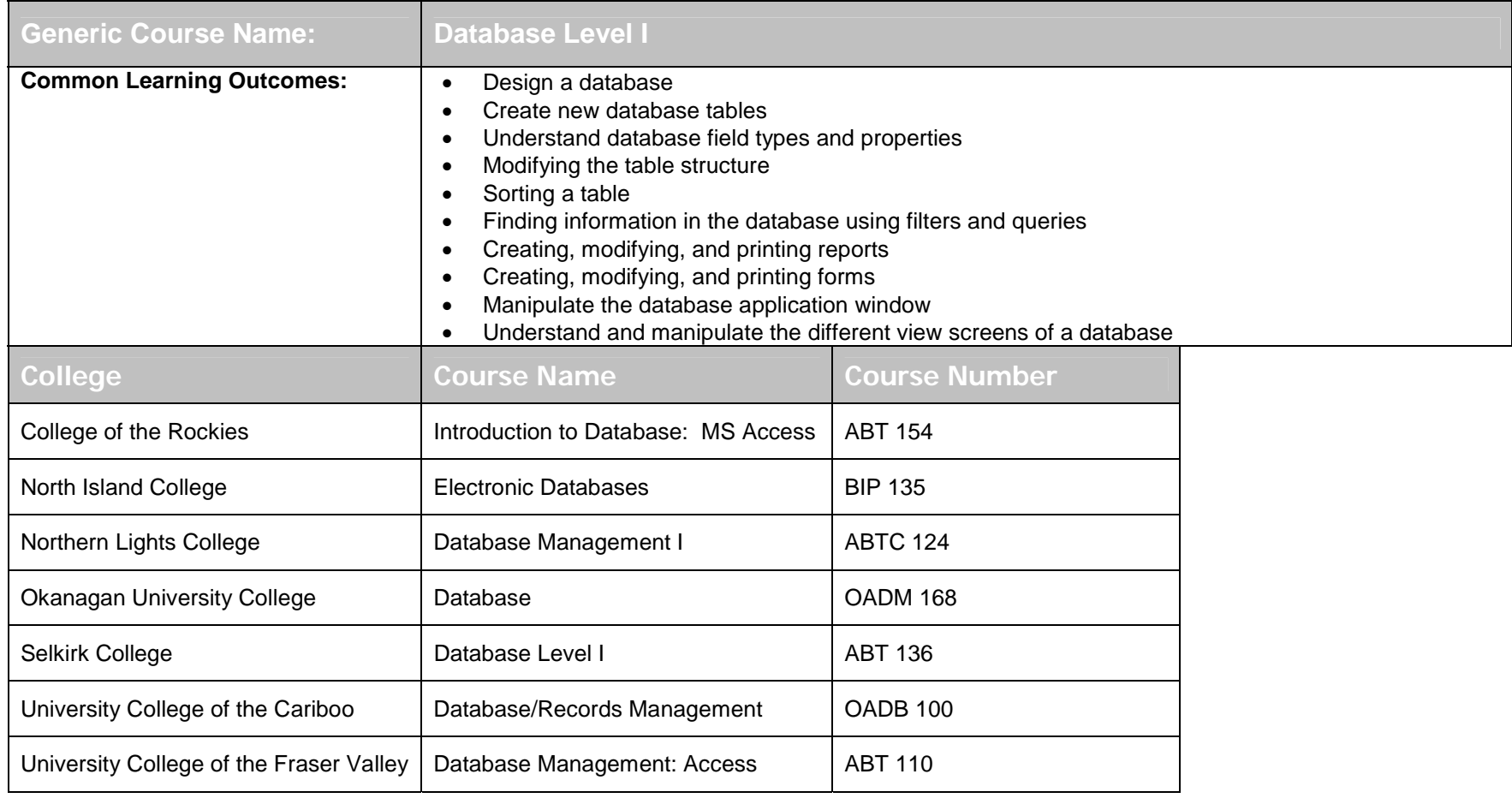

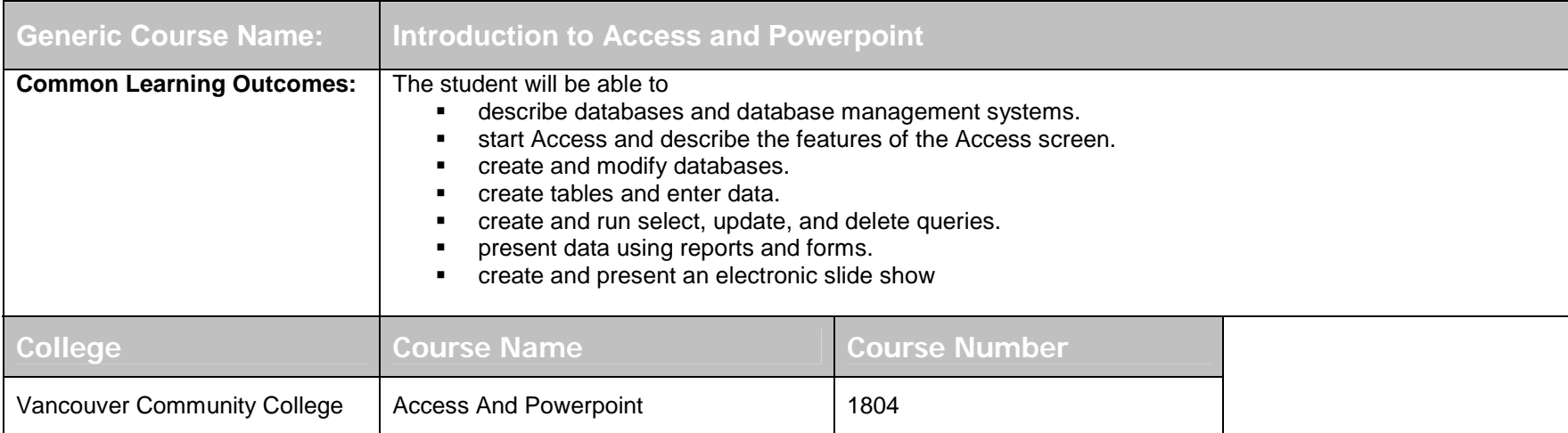

# **Database Level II**

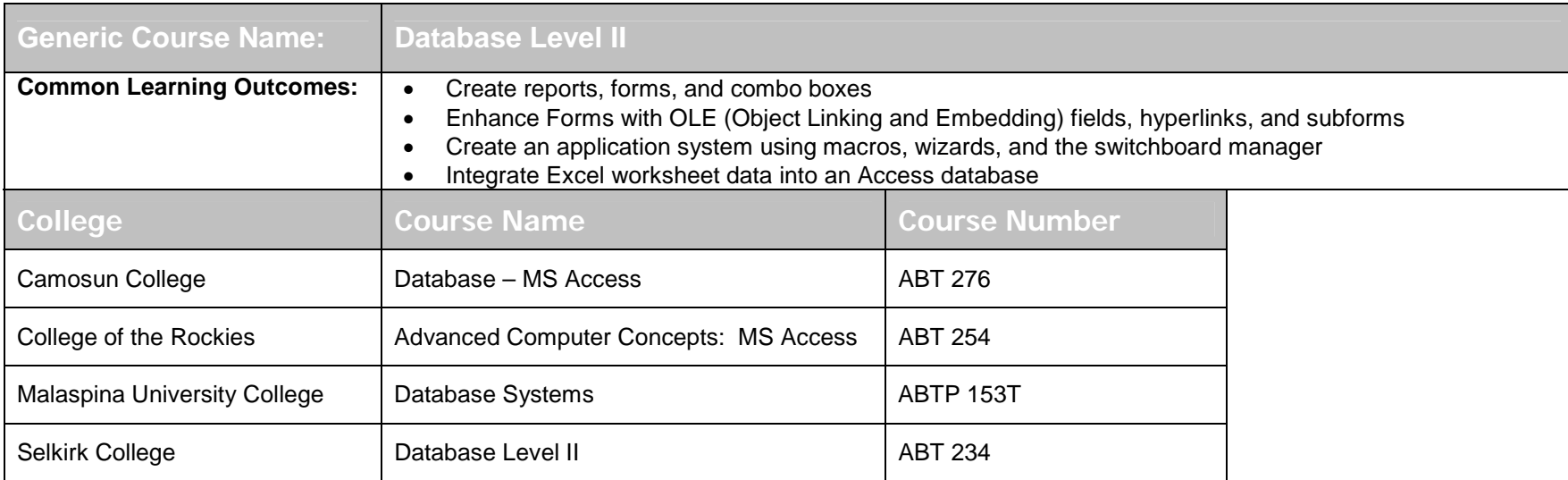

# **Desktop Publishing**

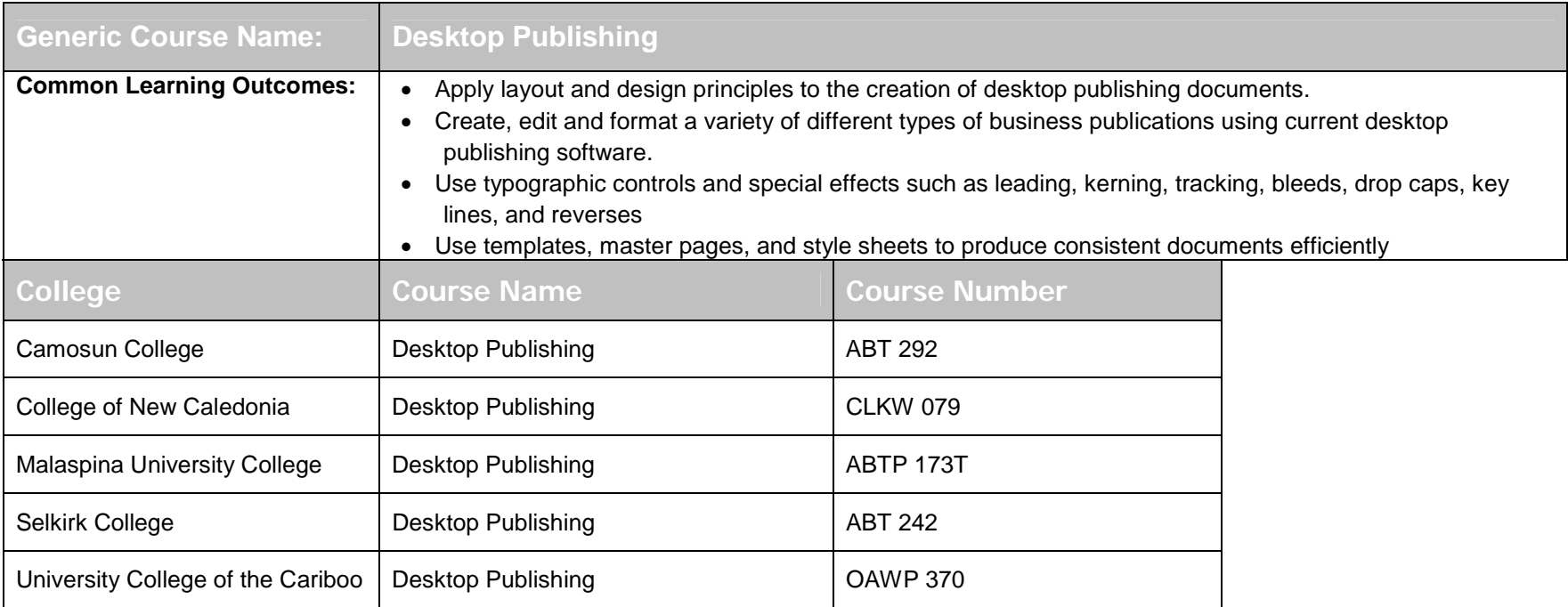

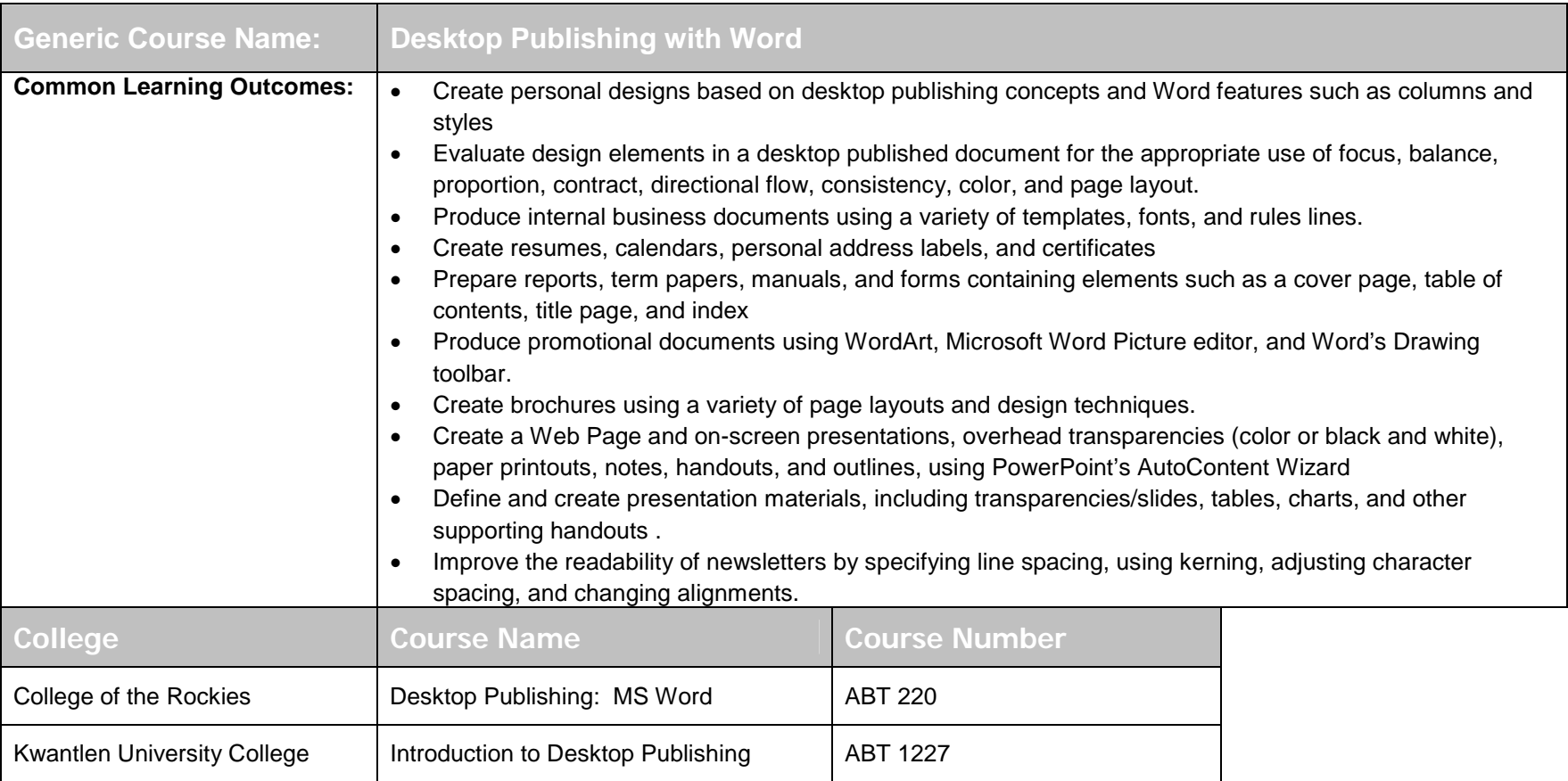

## **Presentation Software**

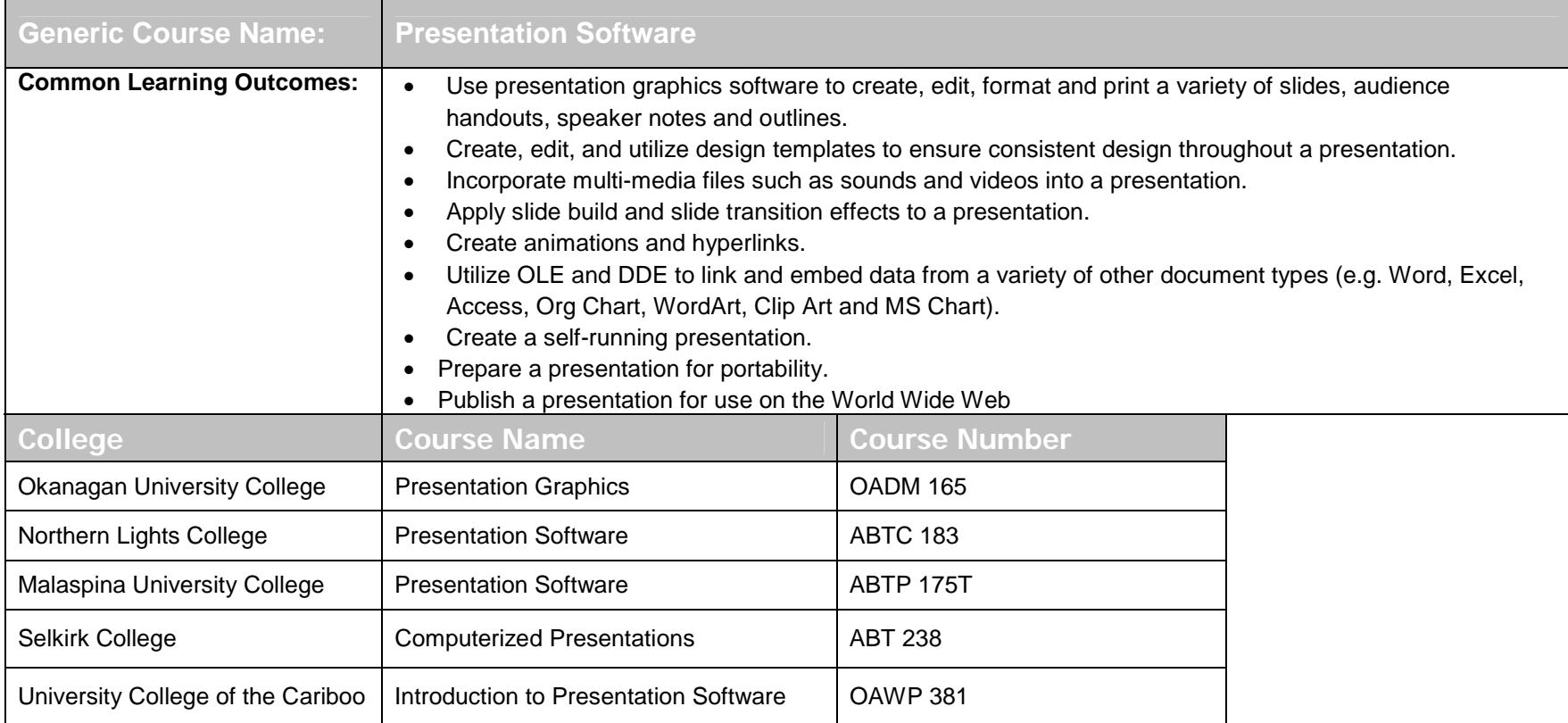

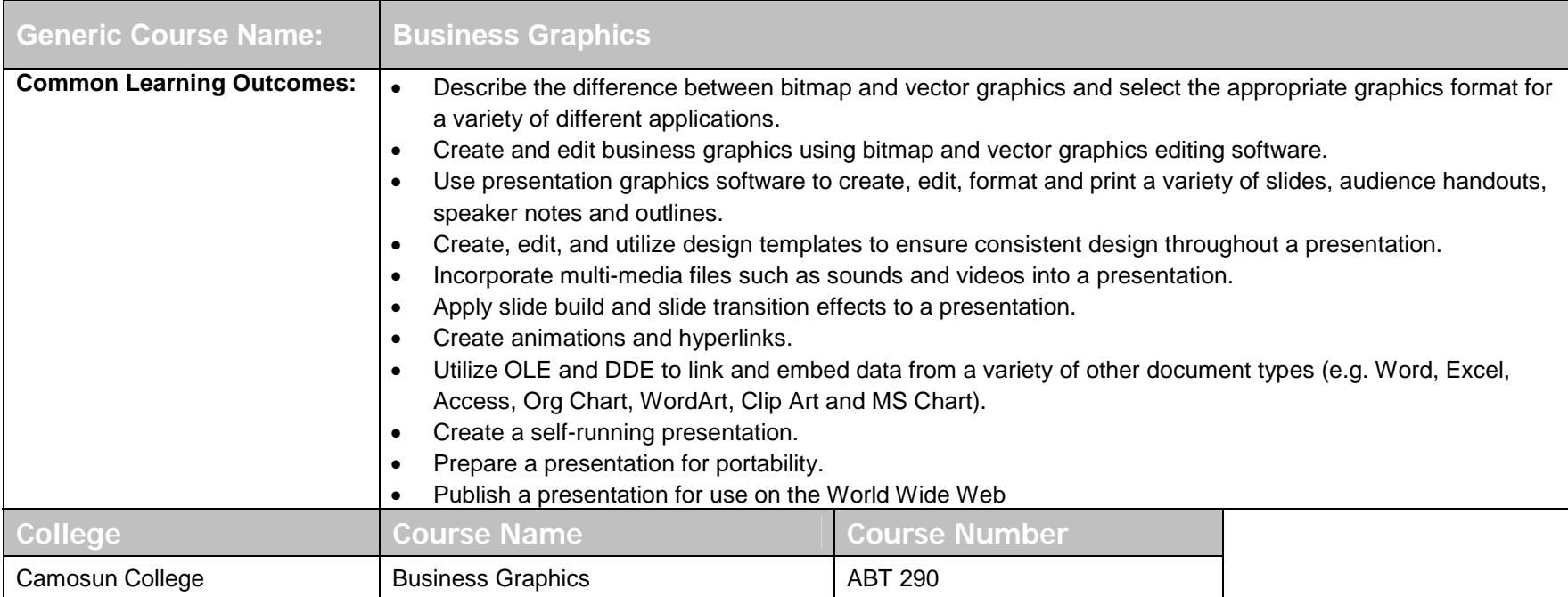

## **Introduction to Computers and Internet**

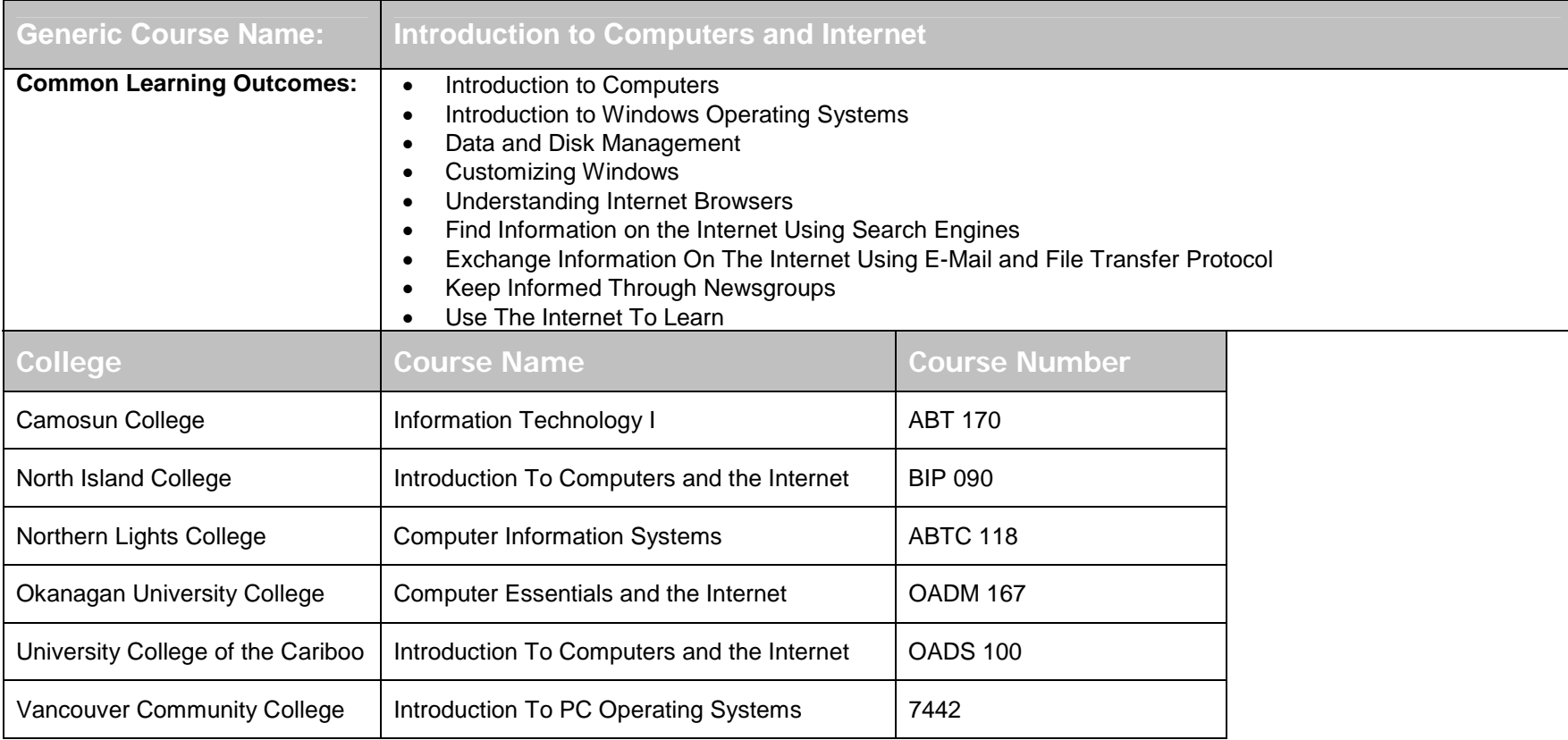

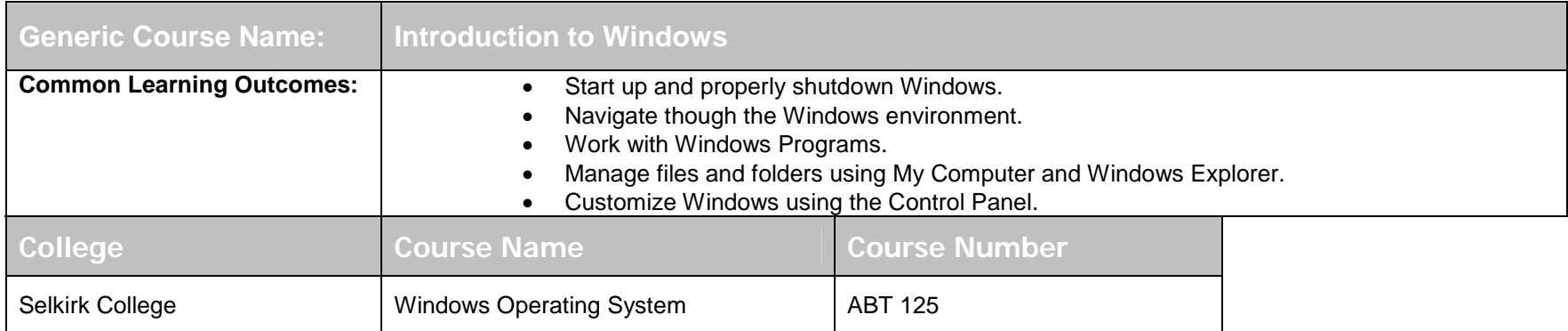

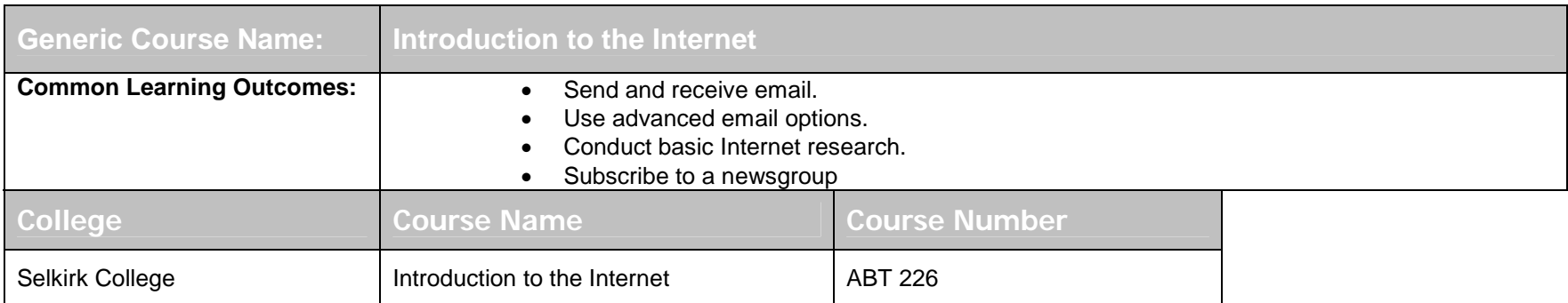

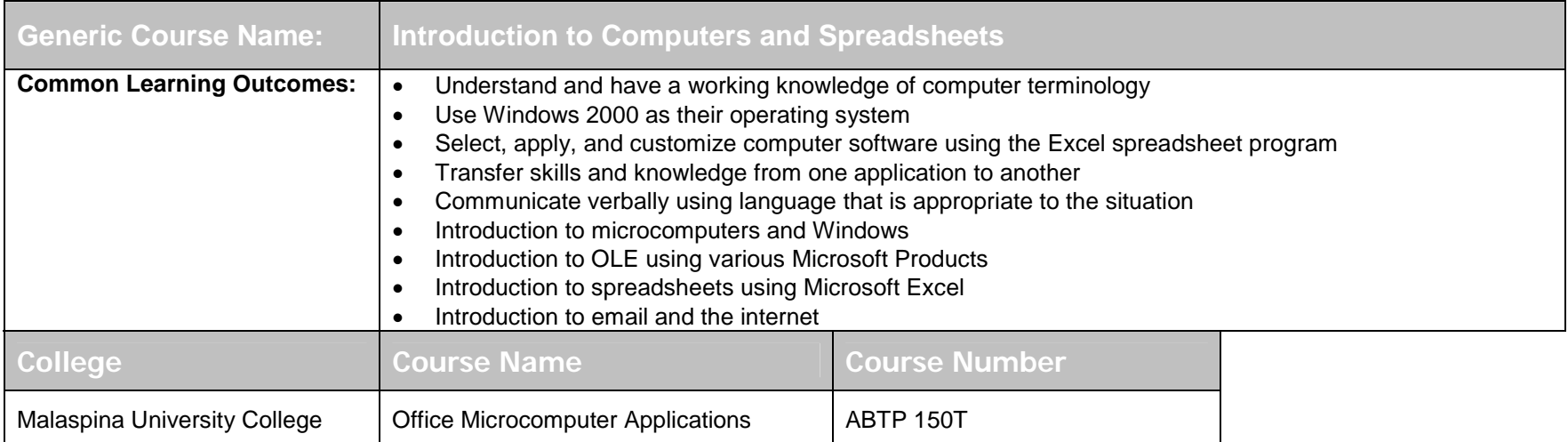

## **Microcomputer Applications I**

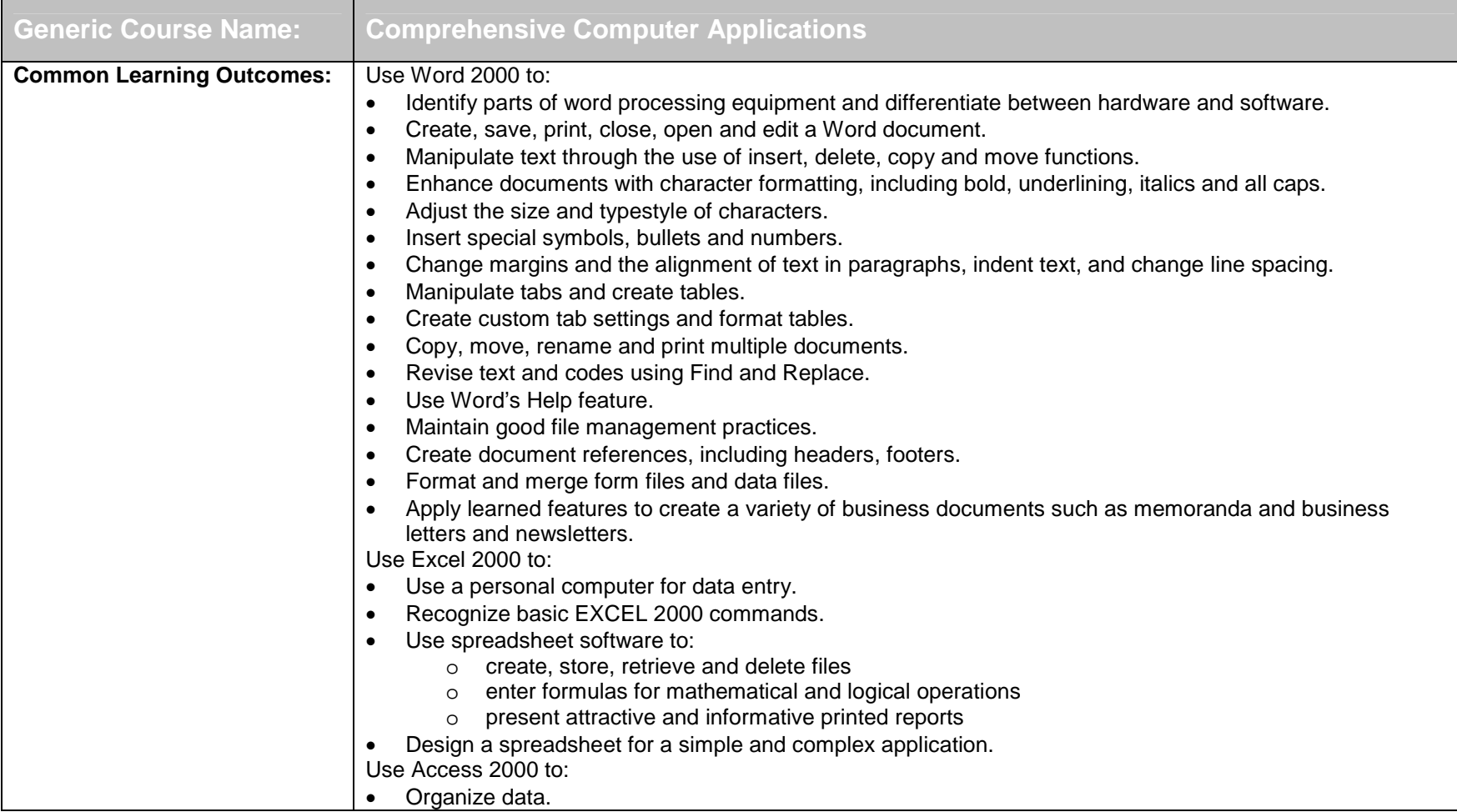

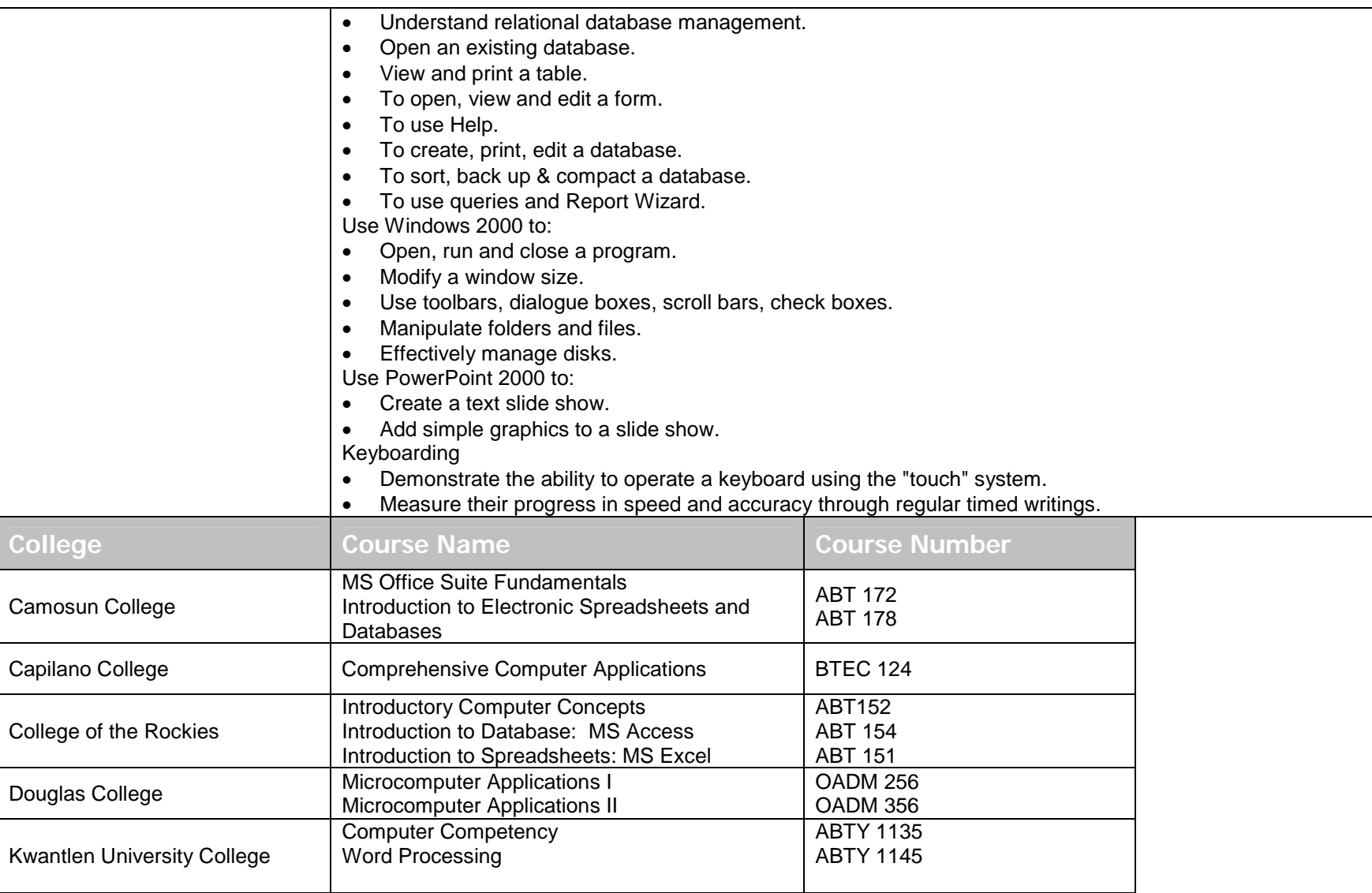

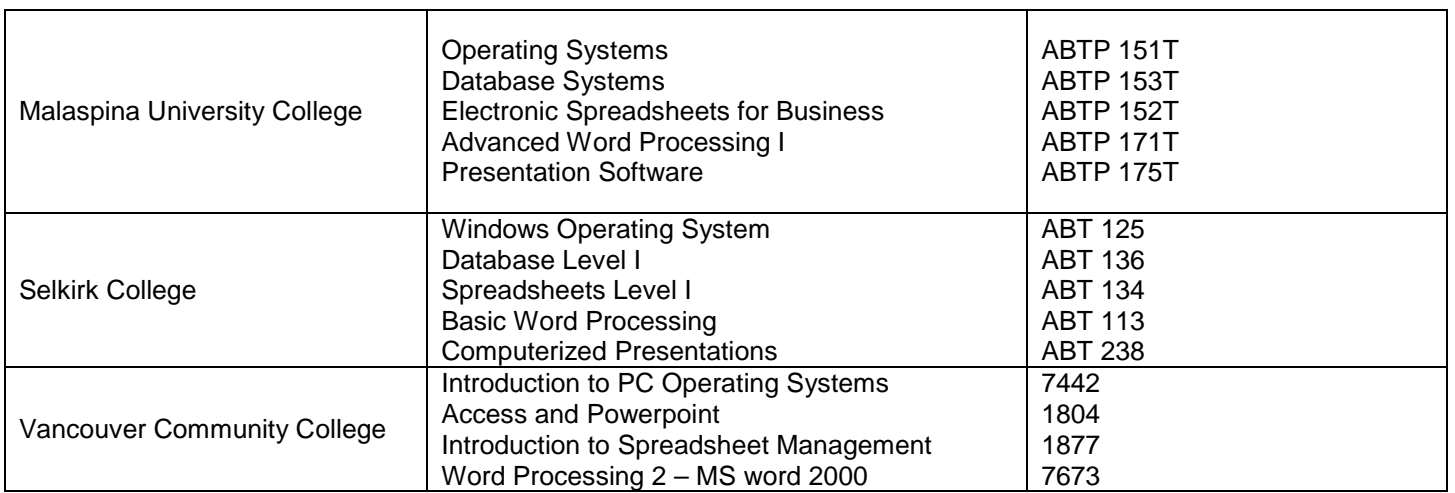

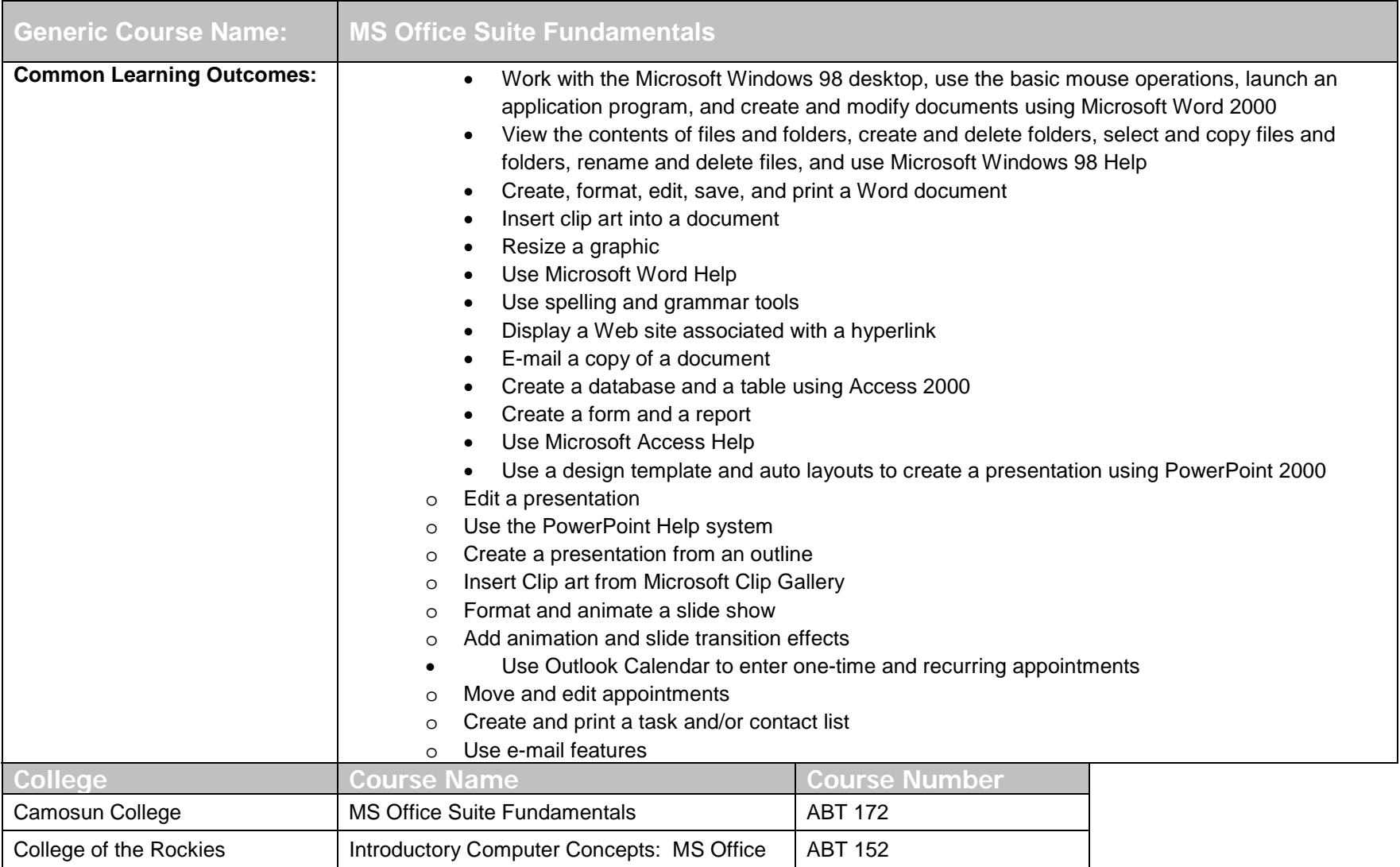

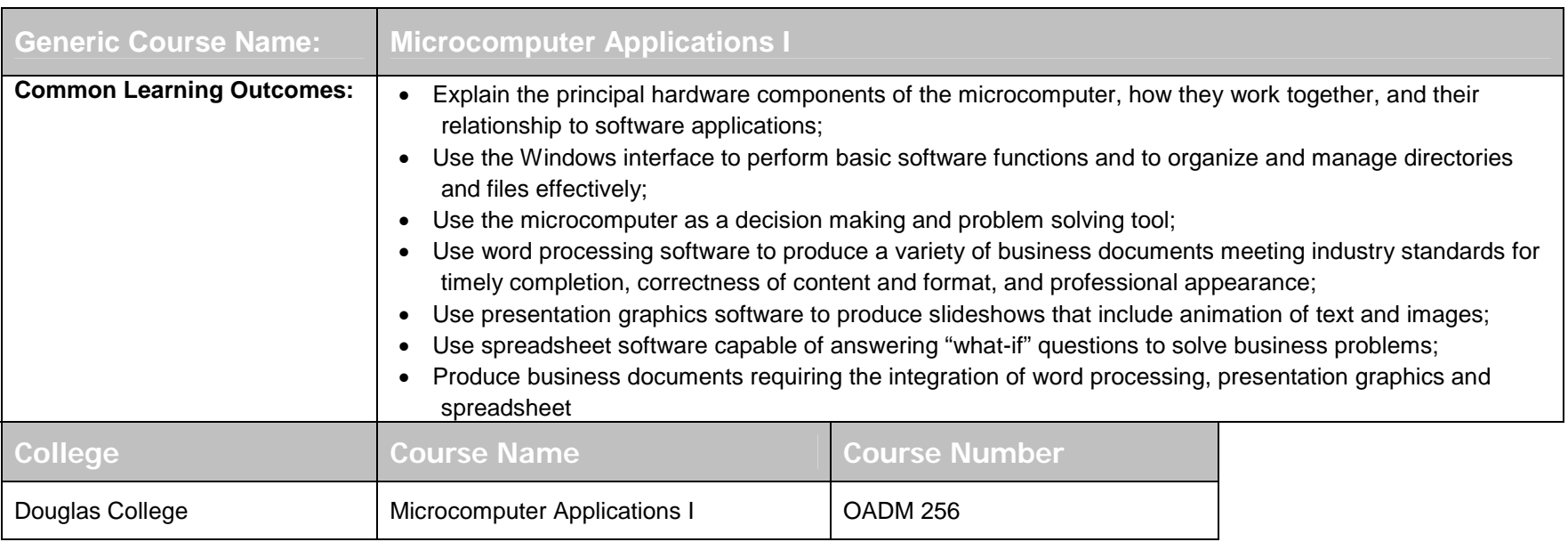

# **Computerized Accounting – Simply Accounting**

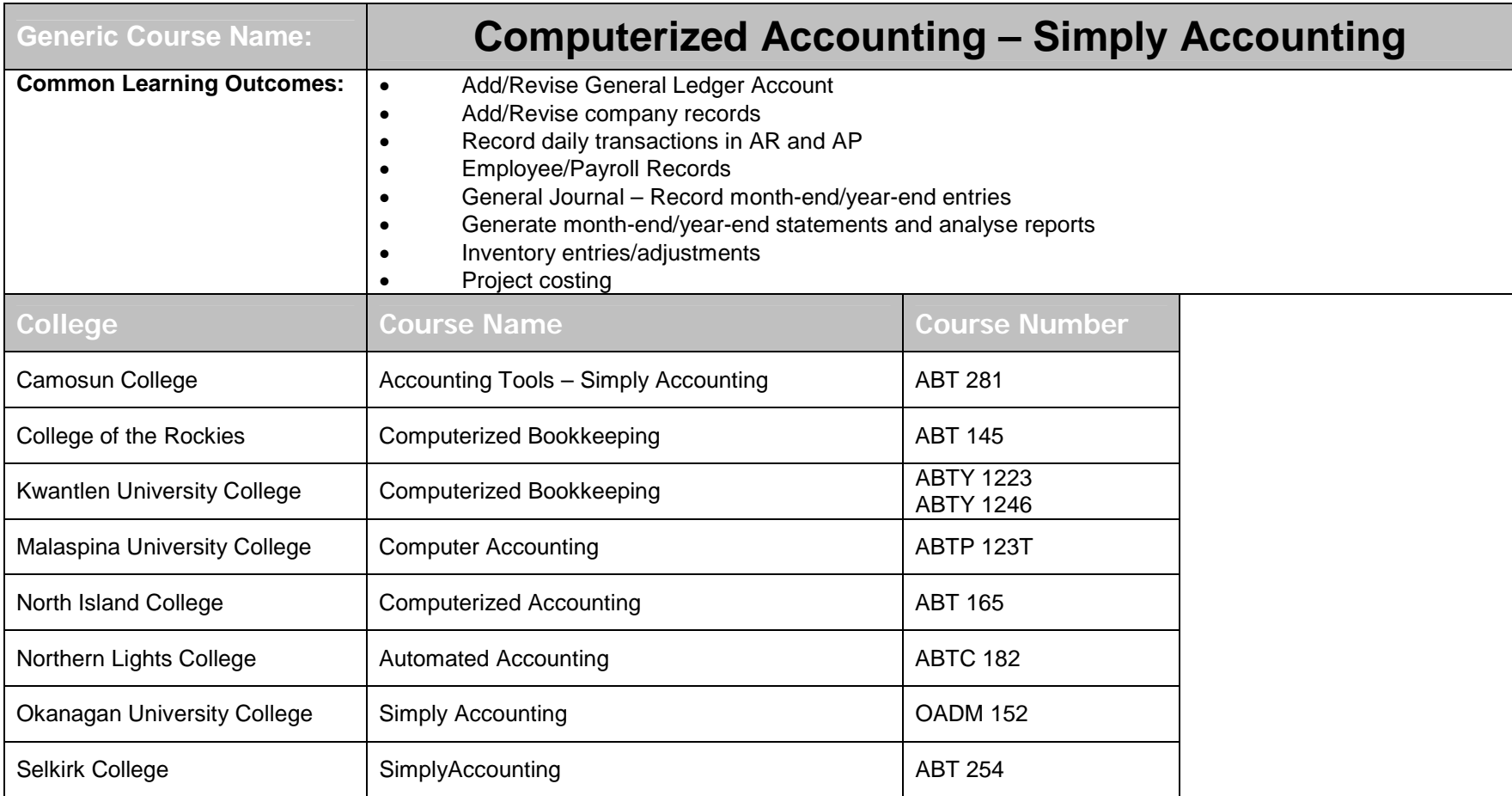

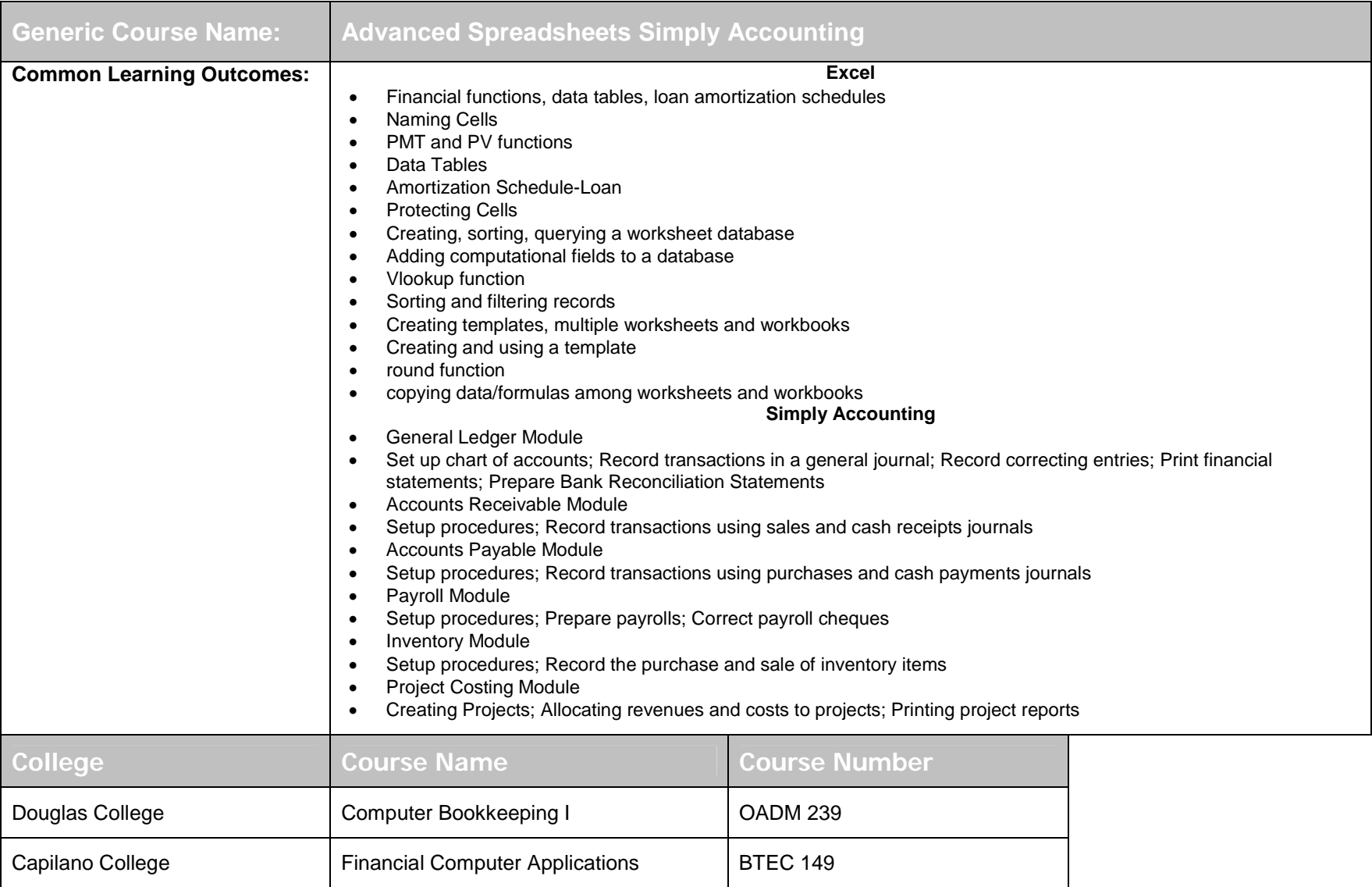

## **Spreadsheets I Course Transfer Recommendations**

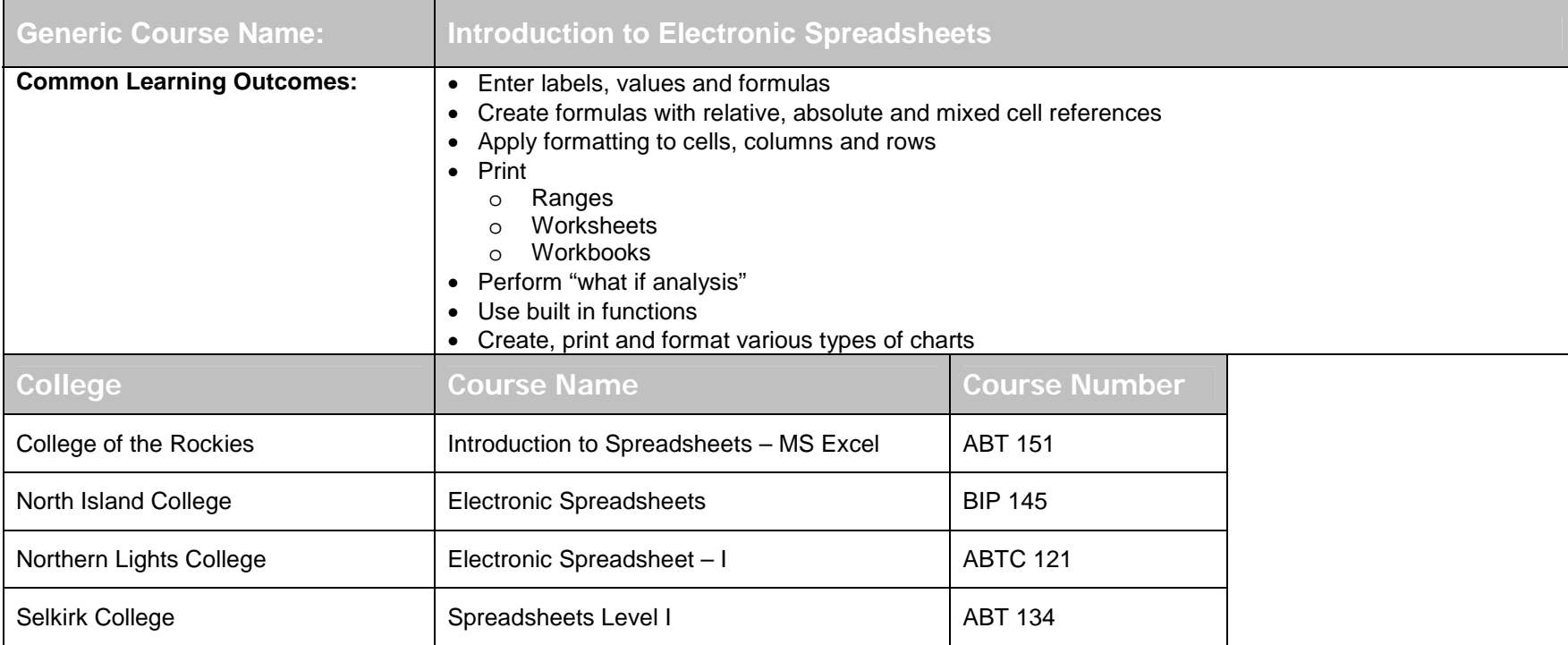

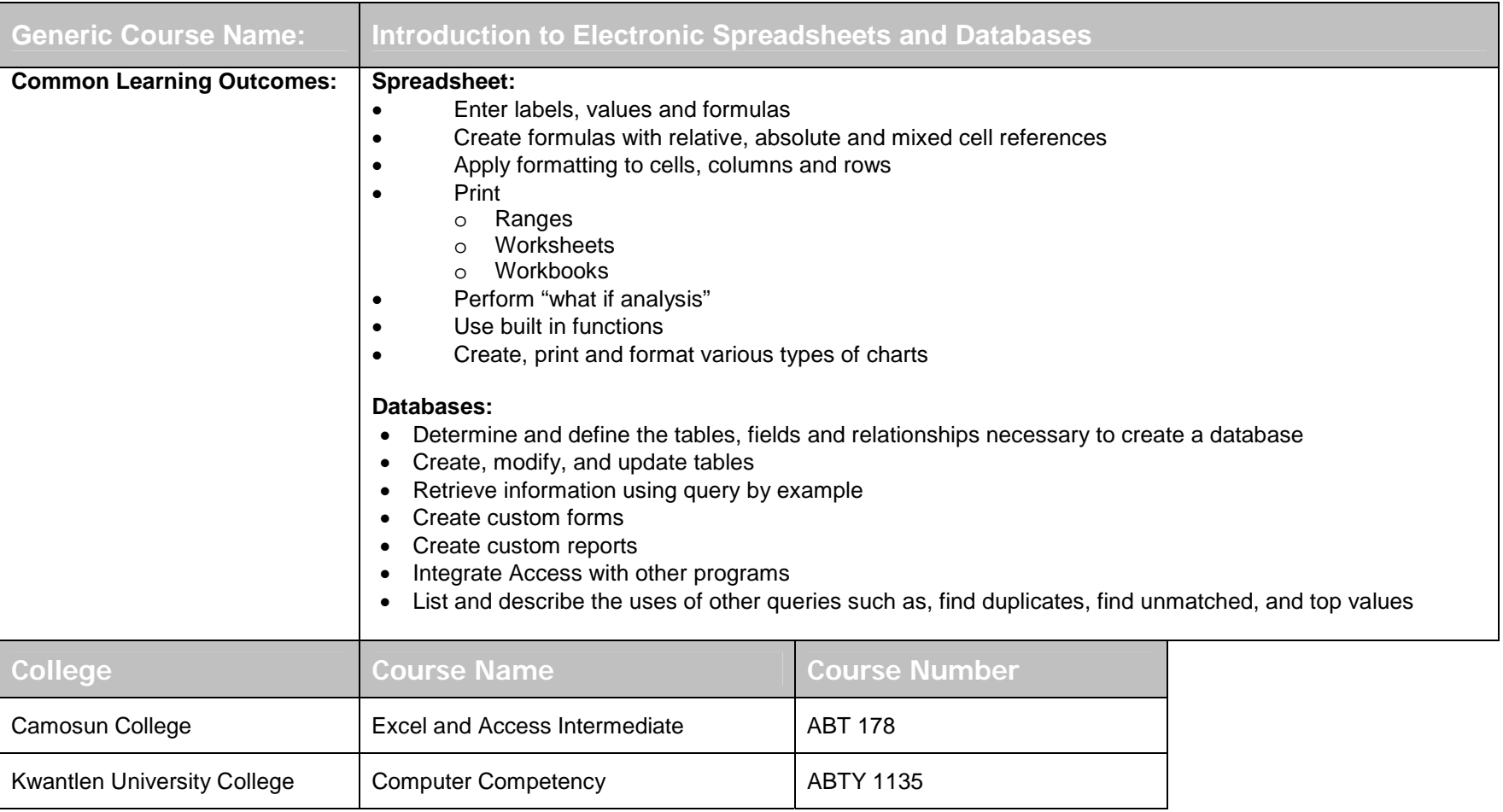

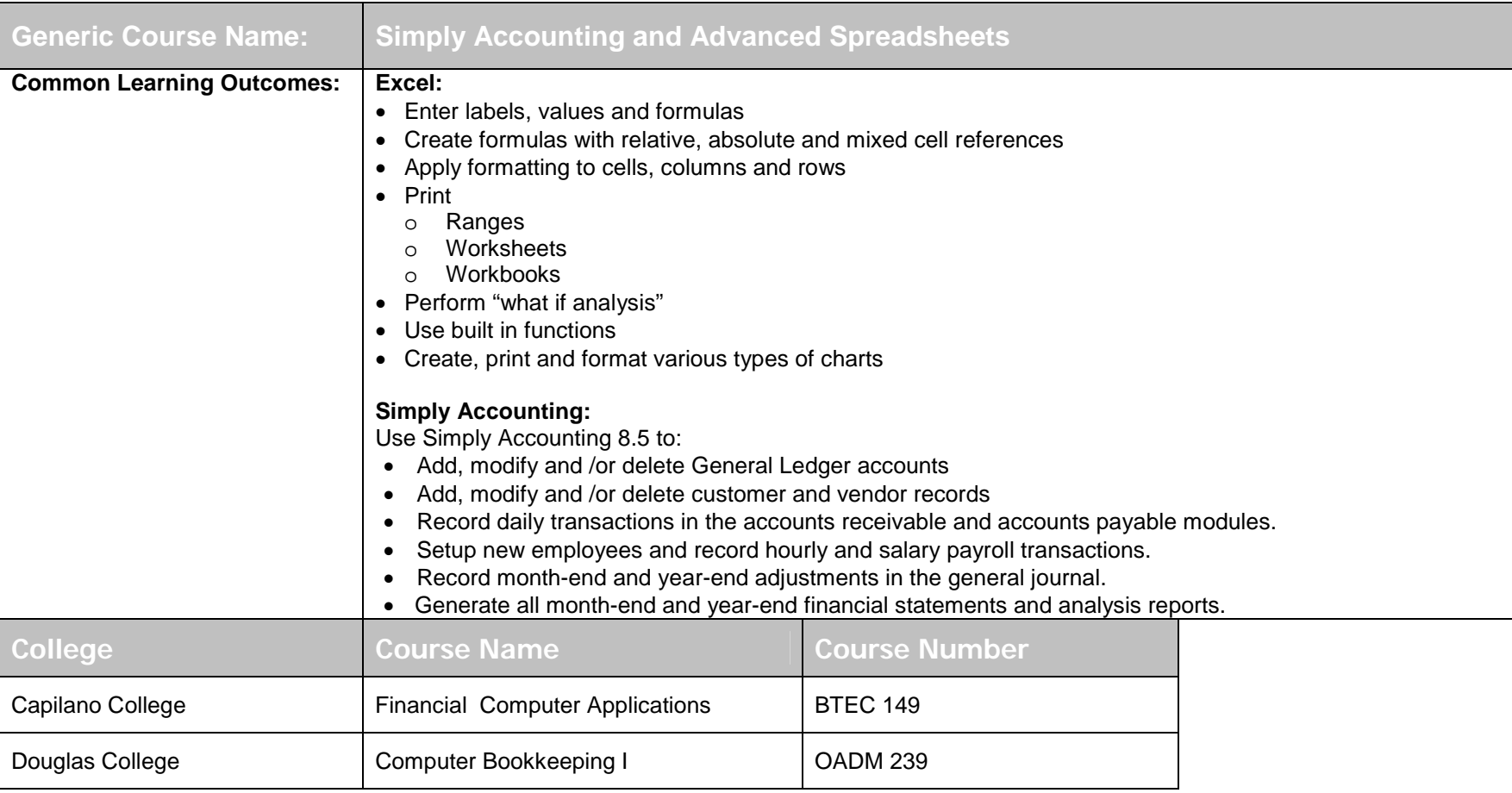

## **SPREADSHEETS II**

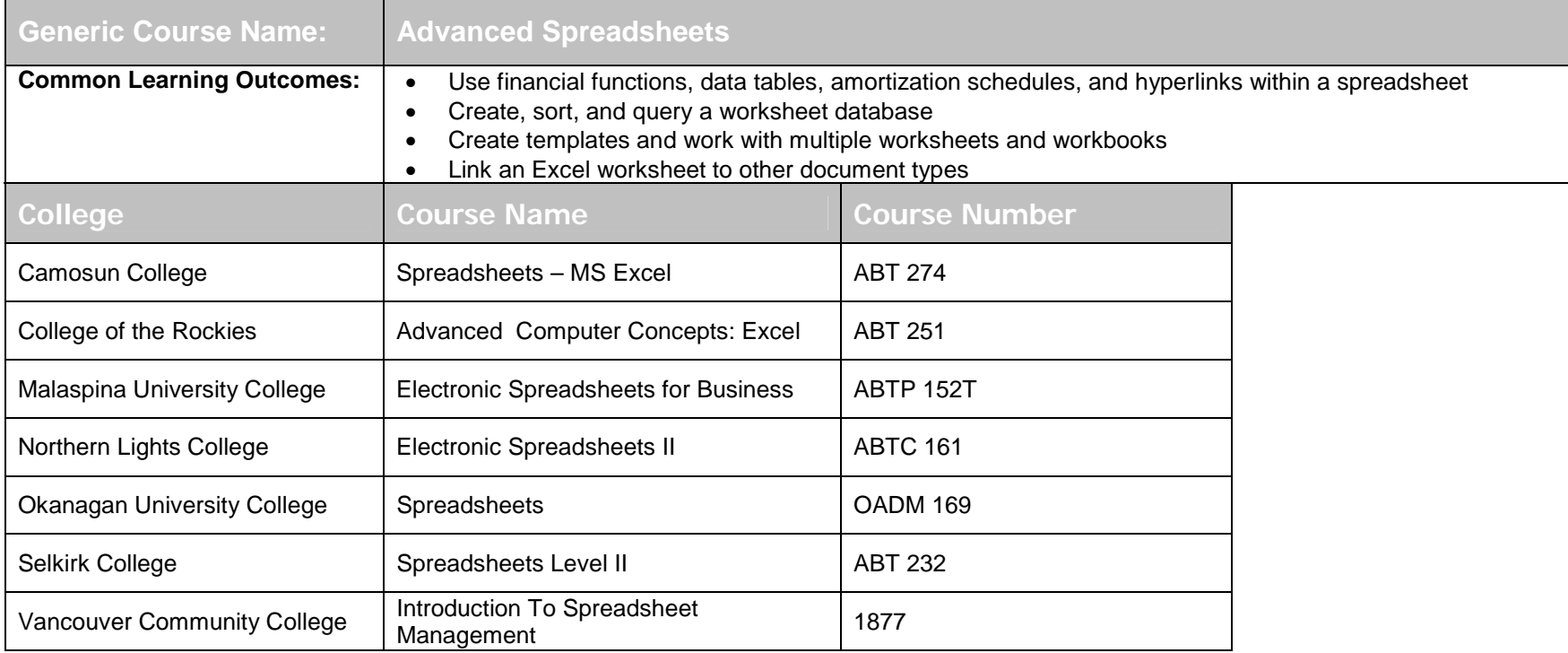

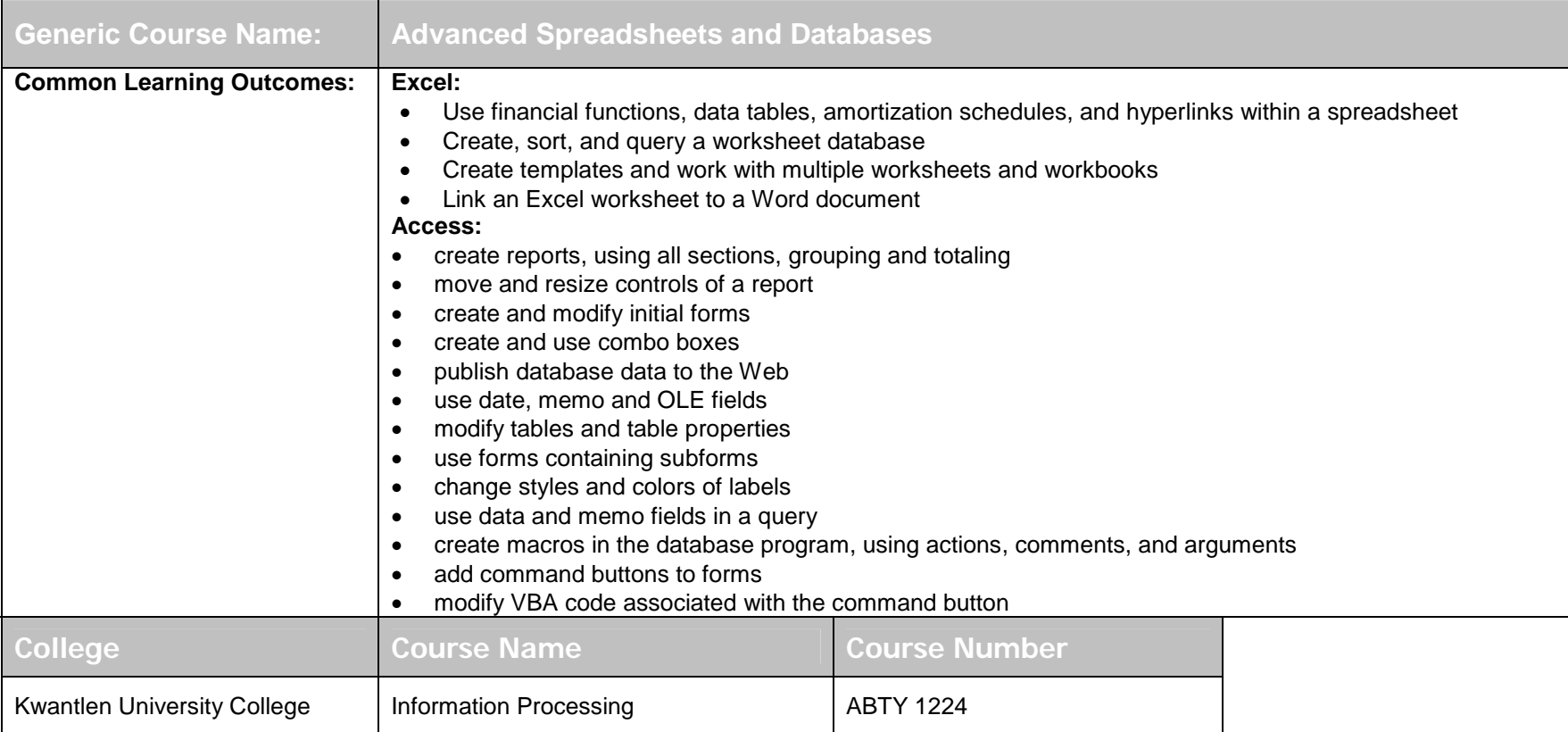

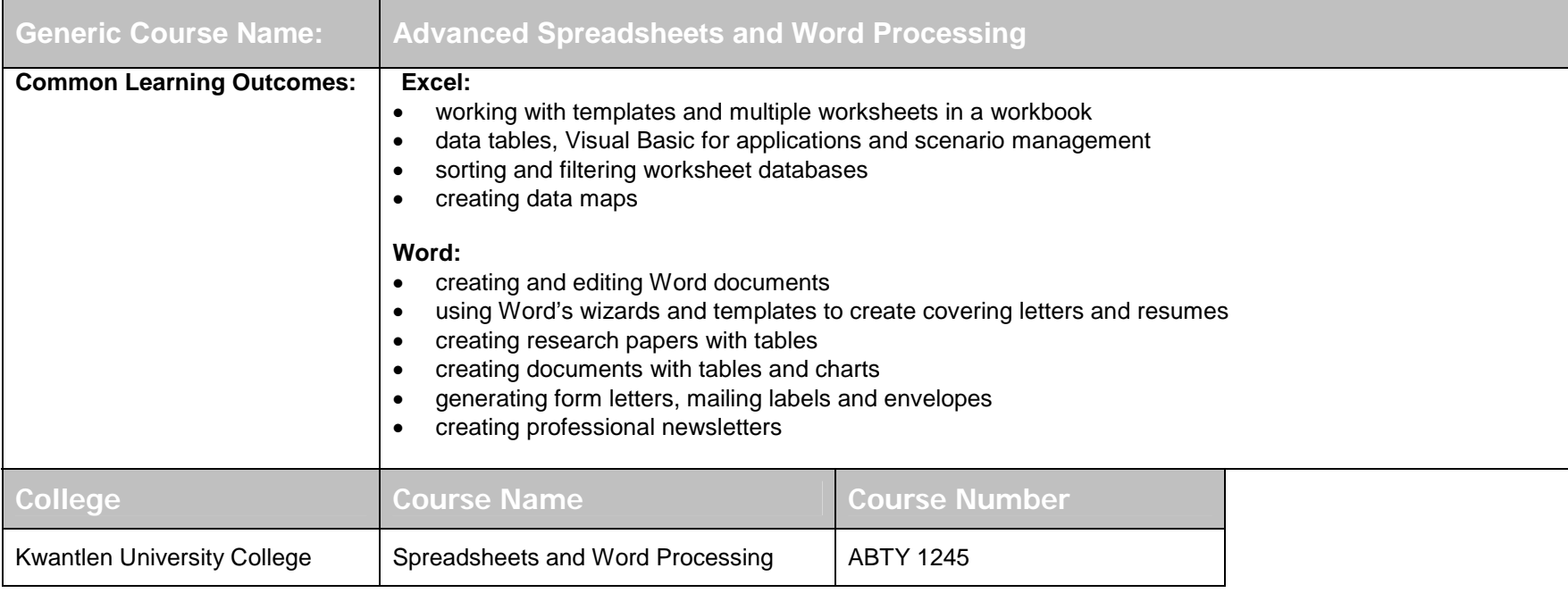

## **Word Processing I Course Transfer Recommendations**

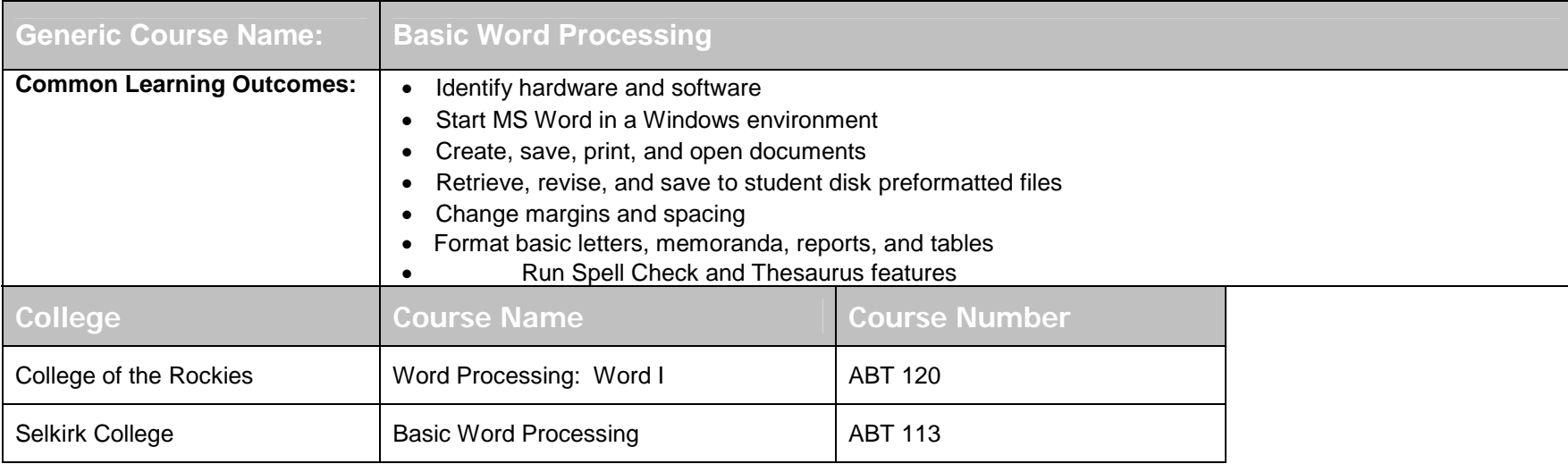

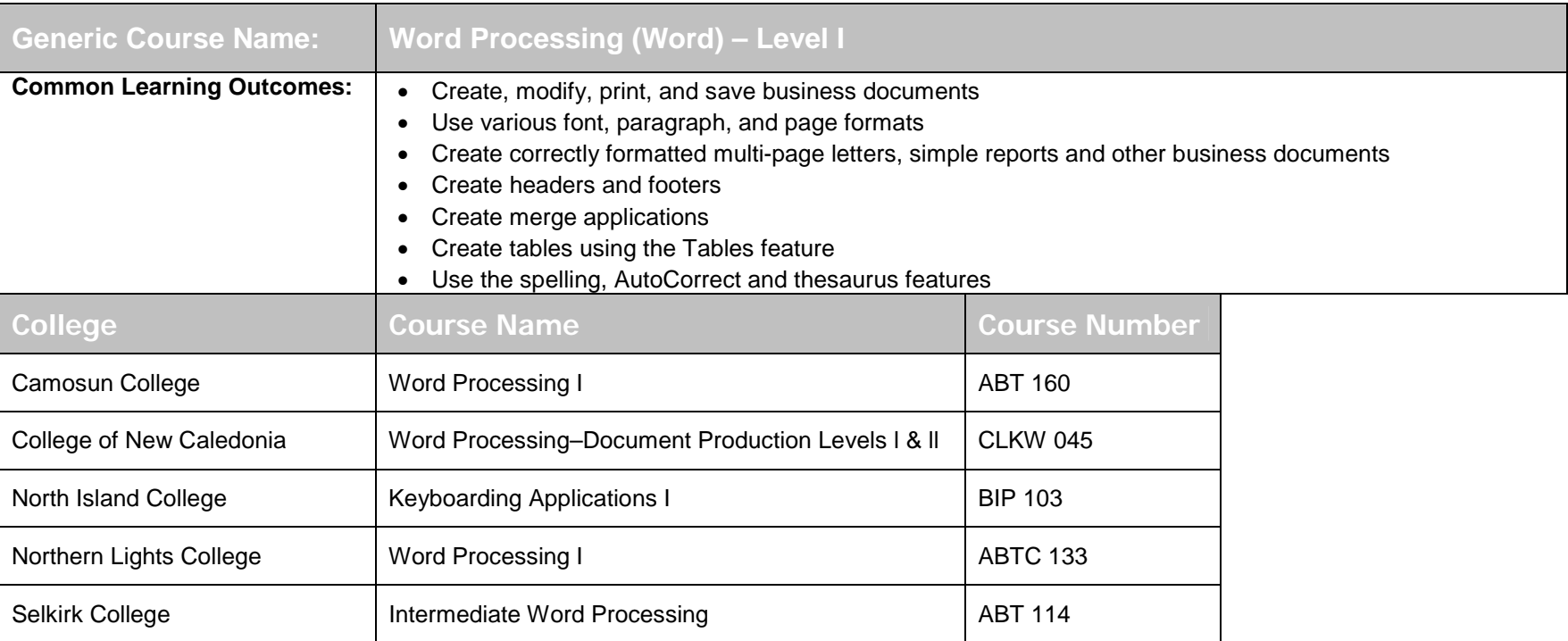

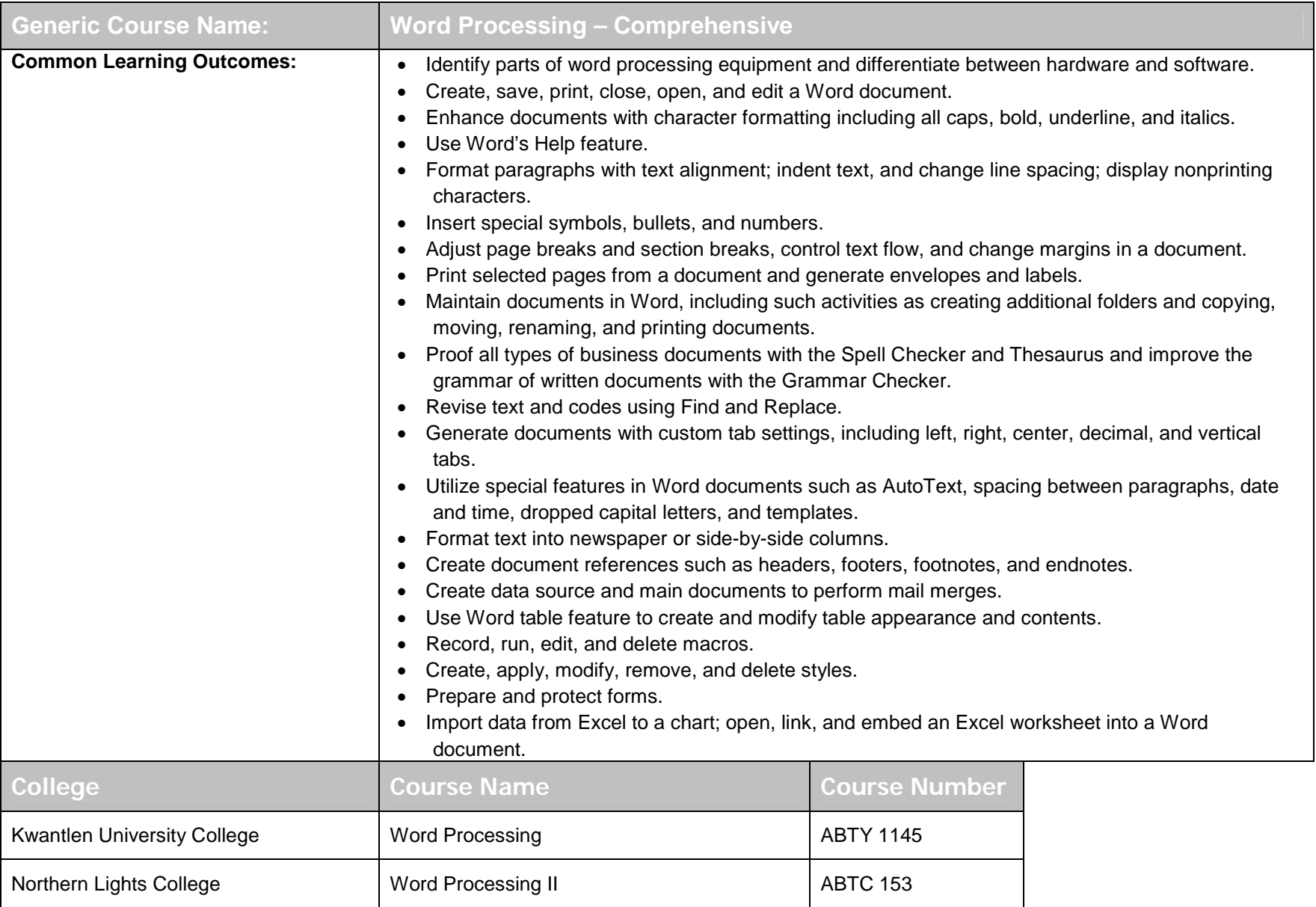

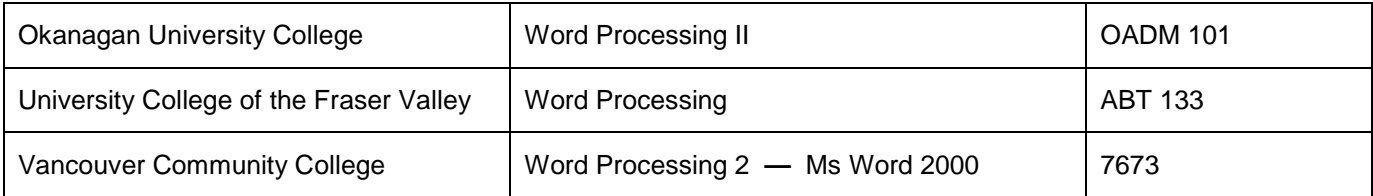

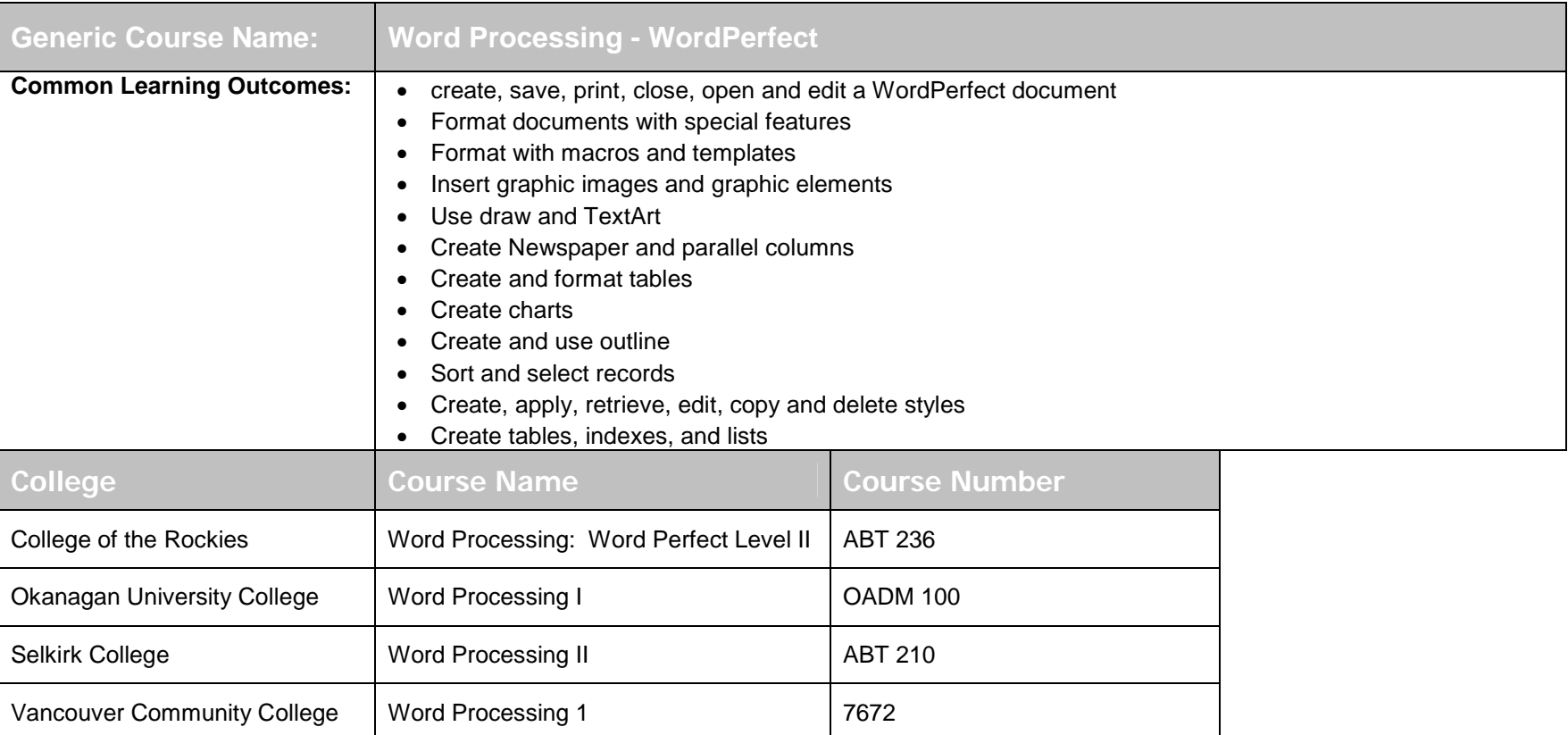

## **Word Processing II Course Transfer Recommendations**

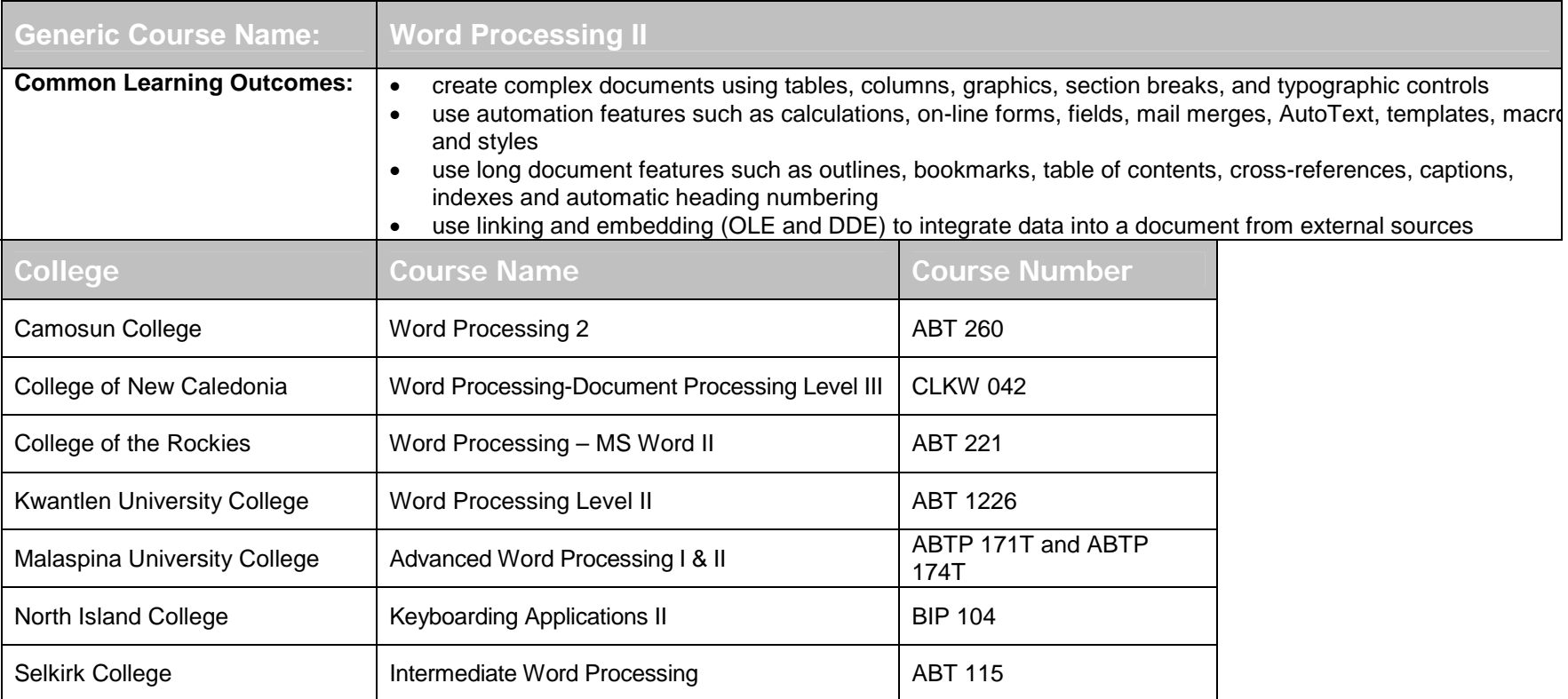

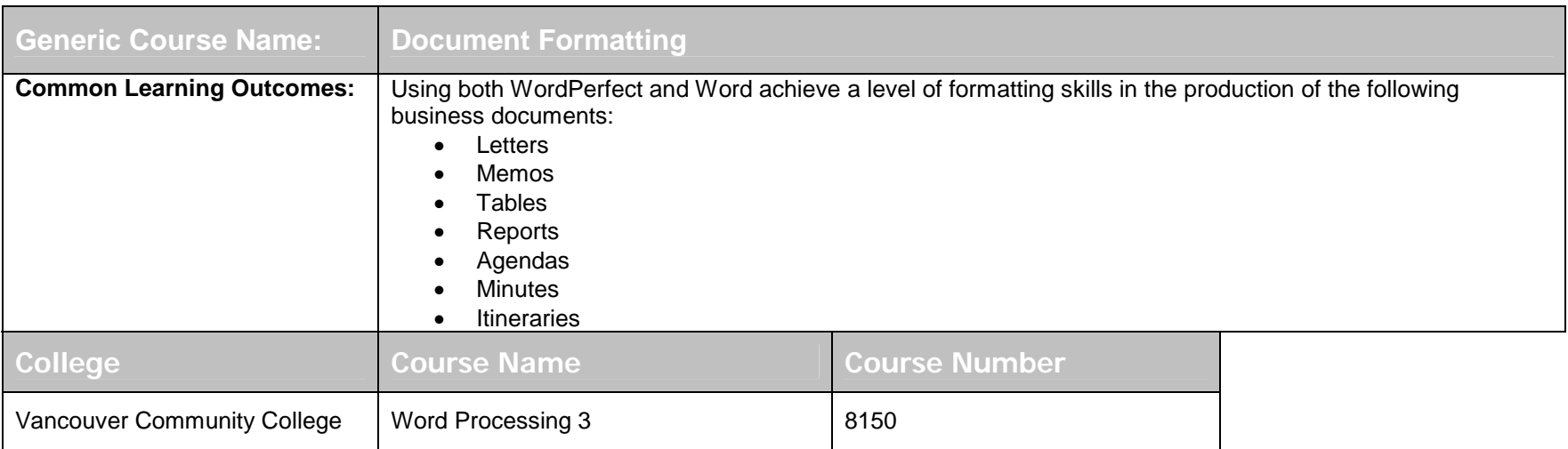

# **Office/Administrative Procedures and Records Management**

![](_page_54_Picture_144.jpeg)

![](_page_55_Picture_137.jpeg)

![](_page_56_Picture_165.jpeg)

![](_page_56_Picture_166.jpeg)

![](_page_57_Picture_65.jpeg)